**République Algérienne Démocratique et Populaire Ministère de l'Enseignement Supérieur et de la Recherche Scientifique Université A.MIRA-BEJAIA Faculté de Technologie Département : Génie Electrique**

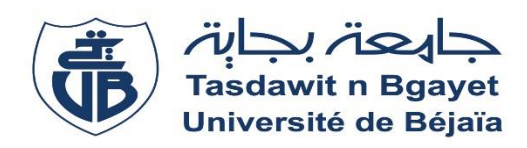

## **Projet de Fin d'Etude**

**En vue de l'obtention du diplôme de Master en Télécommunication Option : Réseaux et Télécommunications**

**Thème**

### **Digitalisation de la réclamation client d'Ooredoo**

**Réalisé par :** Devant le jury **:** LAZIB Koceila ZEMMA Sami Makhlouf Ala-Eddine

Dr S. GHENNAM Présidente Mlle Y. ACHOUR Examinatrice

**Encadré par :**

Pr S. BERRAH Promoteur Mr N. MAYOUT Co-Promoteur Mr M. KHALDI Encadreur

**Entreprise d'accueil :**

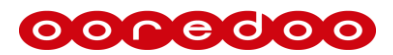

**Année Universitaire** : 2017/2018

### **« R E M E R C I E M E N T S »**

### **'' Au terme de ce travail, Nous remercions Dieu le tout puissant de nous avoir accordé le courage, la patience, la persévérance et la santé qui nous ont été utiles tout au long de notre parcours ''**

Nous tenons à remercier profondément notre promoteur **Mr S. BERRAH** d'avoir accepté de nous encadrer, les innombrables discussions que nous avons partagées ont toujours été enrichissantes.

Nos remerciements s'étendent également à **Mr N. Mayout** pour avoir accepté de nous accueillir en stage et de nous avoir proposé ce thème à Ooredoo Algerie. Mais aussi à **Mr M. KHALDI** directeur adjoint du département IT Opération et toute son équipe chez Ooredoo d'avoir accepté de nous encadrer et de nous suivre tout au long de ce stage.

Merci pour le temps que vous nous avez consacré, pour votre patience, vos encouragements, et vos explications éclairées.

Qu'il nous soit permis d'exprimer notre sincère gratitude aux membres du jury, pour l'attention accordée à l'examination de ce projet de fin d'étude et l'honneur qu'ils nous ont fait en venant juger ce travail.

Sans oublier l'ensemble des enseignants ayant contribué à notre formation.

Enfin, nous tenons à exprimer nos vifs remerciements à toute personne ayant aidé de près ou de loin à la réalisation de ce modeste travail.

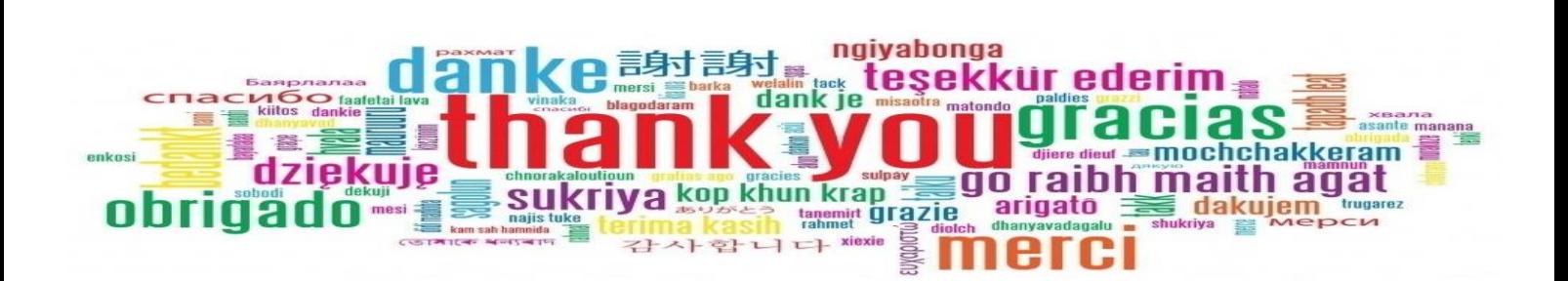

### **« D E D I C A C E S »**

### **'' Louange à Dieu qui nous a conduits à cela. Nous n'aurions pas été guidés, si Dieu ne nous avait pas guidés ''**

Je tiens à dédier cet humble travail comme preuve de respect, de gratitude et de reconnaissance

A ceux qui m'ont indiqué la bonne voie en me rappelant que la volonté fait toujours les grands hommes…

A ceux qui ont attendu avec patience les fruits de leur bonne éducation…

À mes très chers parents.

Que Dieu vous garde et vous bénisse.

À mes chères frères Hakim, Mokhtar, Nassim, Said, Idit et Reyo et leurs femmes Salima, Karima, Samira et leurs enfants. À mes sœurs Naima, Nassima, Lynda, leurs maris et leurs enfants, ainsi qu'à toute notre famille, pour leur encouragement, soutien et prières tout au long de notre parcours.

À ma très chère Devdouva pour son amour et affection, que dieu réunisse nos chemins pour un long commun serein.

A tous mes amis Lamine, la Heche, Djedi Fares, Farid, Fetouh, robert Akli et Karim et ceux qui nous sont chers, particulièrement à Jugurtha et l'équipe Arcco pour leur aides précieuse.

A tous mes camarades de l'université ainsi qu'à ceux de la résidence.

Que ce travail soit l'accomplissement de vos vœux tant allégués, et le fruit de votre soutien infaillible,

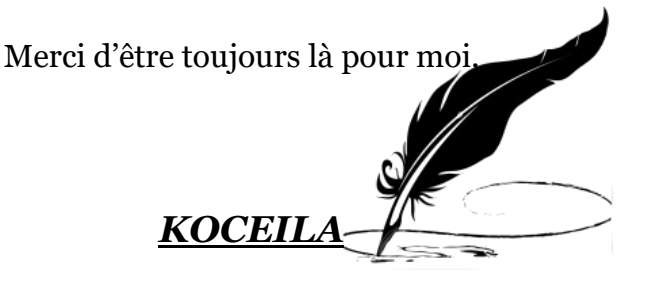

### **« D E D I C A C E S »**

### **'' Louange à Dieu qui nous a conduits à cela. Nous n'aurions pas été guidés, si Dieu ne nous avait pas guidés ''**

Je tiens à dédier cet humble travail comme preuve de respect, de gratitude et de reconnaissance

A ceux qui m'ont indiqué la bonne voie en me rappelant que la volonté fait toujours les grands hommes…

A ceux qui ont attendu avec patience les fruits de leur bonne éducation…

A mes très chers parents.

Que Dieu vous garde et vous bénisse.

A mes chères frères et sœurs ainsi qu'à toute ma famille, pour leur encouragement, soutien et prières tout au long de mon parcours.

A ma très chère femme pour son amour et affection, que dieu réunisse nos chemins pour un long commun serein.

A tous mes amis et ceux qui me sont chers, particulièrement à Jugurtha et Kamel pour leur aide précieuse.

A mes camarades de l'université ainsi qu'à ceux de la résidence.

Que ce travail soit l'accomplissement de vos vœux tant allégués, et le fruit de votre soutien infaillible.

Merci d'être toujours là pour moi.

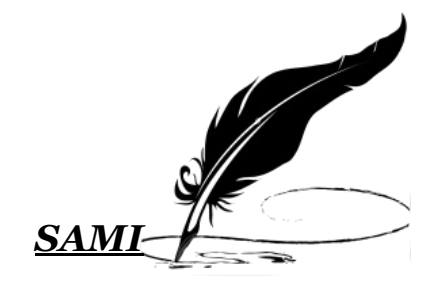

### LISTE DES FIGURES

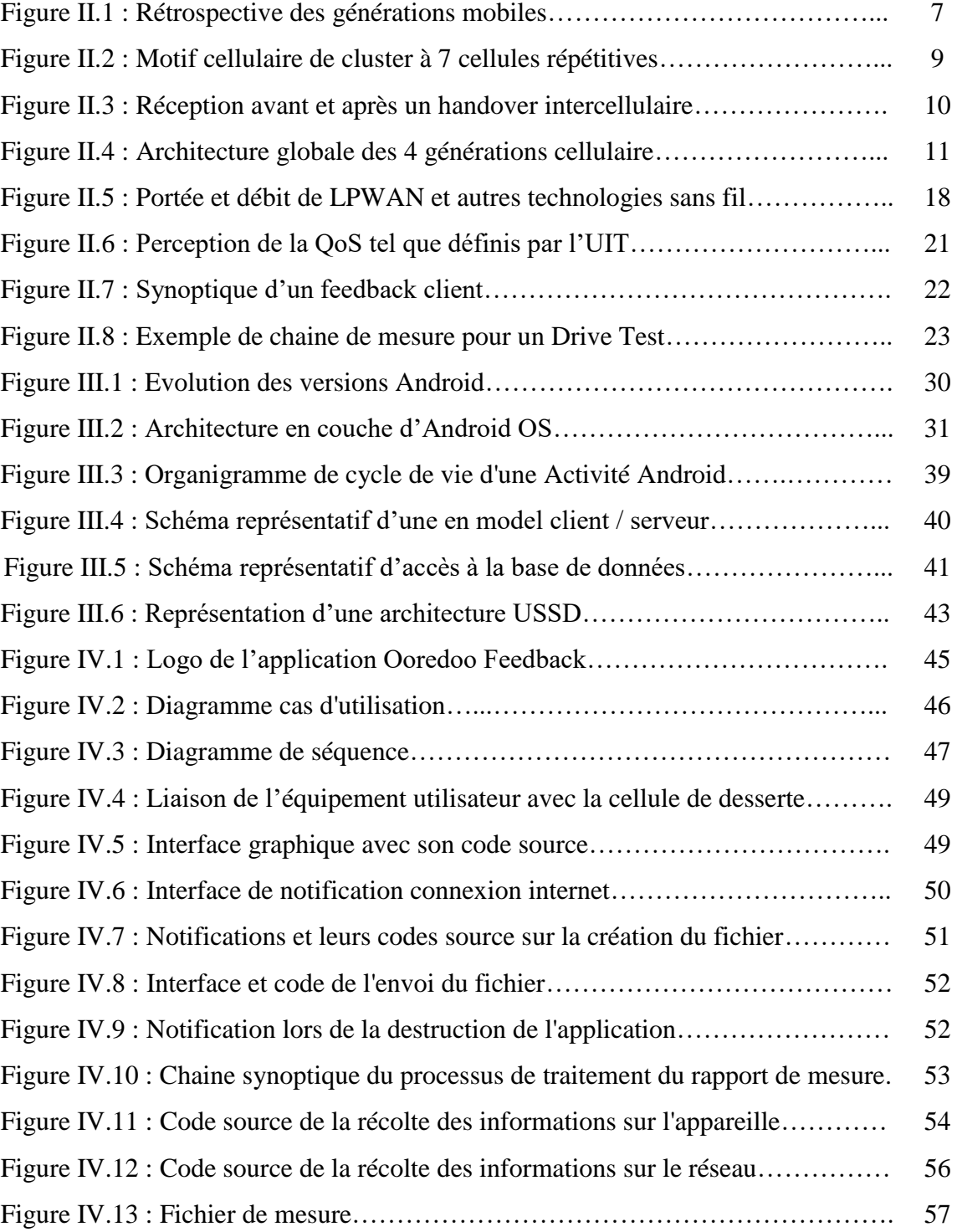

### **LISTE DES TABLEAUX**

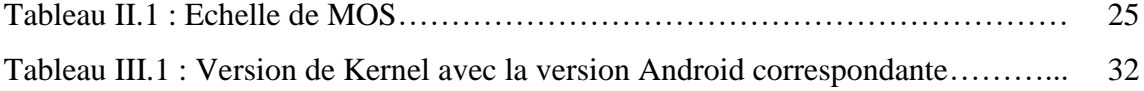

### **LISTE DES ABRÉVIATIONS**

### **A**

**AMR :** Adaptive Multi-Rate. **API :** Application Programming Interface. **APK :** Android PacKage. **AuC :** Authentification Center. **AVD :** Android Virtual Devices.

### **B**

**BDD :** Base De Données. **BER**: Bit Error Rate. **BLER :** BLocs Erasure Rate **BSC :** Base Station Controller. **BSS :** Base Station Subsystem. **BTS** : Base Transceiver Station. **C**

**CDMA :** Code Division Multiple Access. **CID :** Cell IDentity. **C/I :** Carrier / Interference. **CQI :** Chanell Quality Idicator. **Cellid :** Cell IDentity.

### **D**

**DL :** Down Link.

### **E**

**EC/N0 :** Energy per Chip / Noise. **EDGE :** Enhanced Data for GSM Evolution.

**E-RAN :** Evolved-Radio Access Network. **EIR :** Equipement Identity Register.

### **F**

**FDMA : Frequency Division Multiple** Access. **FER :** Frame Error Rate. **FTP :** File Transfer Protocol. **G GERAN :** GSM EDGE Radio Access Network. **GGSN :** Gateway GPRS Support Node. **GMSC :** Gateway Mobile Switching Center. **GPRS :** General Paket Radio Service. **GSM :** Global System for Mobile communication**.** Gbps : Giga bits par seconde. **GPS :** Global Positioning System.

### **H**

**HLR :** Home Location Register. **HTTP:** HyperText Transfer Protocol. **HTTPS : Hypertext Transfer Protocol** secure. **HSPA : High Speed Packet Access.** 

**HSPA+ :** High Speed Packet Access +. **HSS :** Home Subscriver Sever.

### **I**

**IBM : International Business Machines. ID :** IDentity. **IDE :** Interface Devlopment Environnement.

**IMEI :** International Mobile Equipment Identity. **IMSI :** International Mobile Subscriber Identity. **IMS** : IP Multimedia Subsystem.

**ITU :** International Telecommunication Union.

**ISM :** Industriel, Scientifique et Médical. **IP :** IP Multimedia Sub-system. **IoT :** Interner of Things.

## **J**

**JDK :** Java Devlopment Kit. **JSON : JavaScript Object Notation. JVM :** Java Vertual Machine.

### **K**

**KHz :** KiloHertz. **Km<sup>2</sup>:** Kilomètre carré. **KPI :** Key Performance Indicator.

### $\mathbf{L}$

LAC : Local Area Code. **LPWAN :** Low Power Wireless Area Network. **LTE :** Long Term Evolution. **LTE-A :** Long Term Evolution-Advanced. **LTE-M :** Long Term Evolution-Machine.

### **M**

**MME :** Mobility Management Entity. **Mbps :** Méga bits par second. **MS :** Mobile Station. **MSC :** Mobile Switching Control. **MMS :** MultiMedia Message Service.

**MSISDN :** Mobile Subscriber Integrated Services Digital Network. **MOS :** Mean Opinion Score. **M2M :** Machine to Machine.

### **N**

**NB :** Narrow Band. **NMC :** Network Management Center.

### **O**

**OMC**: Operation Management Center. **OMC-R:** Operation Management Center. **OMC-S**: Operation Management Center. **OSS :** Operation SubSystem**. OS :** Operating System. **OHA : Open Handset Aliance.** 

### **P**

**PSC : Primary Synchronisation Code. PCI : Personal Computer Interface. PCRF** : Policy and Charging Rules Function**. PDA : Personnal Digital Assistant. PDP** : Packet Data Protocol. **PDN-GW :** Packet Data Network-GateWAy**. PLMN : Public Land Mobile Network.** 

## **Q**

**QOS :** Quality of Service.

### **R**

**RNC :** Radio Network Controller. **RNS :** Radio Network Sub-system. **RSVP** : Ressource Reservation Protocol. **RSCP :** Received Signal Code Power. **RSRP :** Reference Signal Receive Power. **RSRQ :** Reference Signal Receive Quality. **RSSI :** Received Signal Stregth Indicator. **REST :** Representational State Transfer.

**RxQual :** Received Signal Quality.

**RxLev : Received Signal Level.** 

### **S**

**SDK :** Software Devlopment Kit. **SGSN :** Serving GPRS Support Node. **S-GW :** Serving-GateWAy. **SMS**: Short Message Service. **SMSC : Short Message Service center. SOC :** System On a Chip. **SIM : Subscriber Identity Module. SINR :** Signal to Interference & Noise Ratio. **SQL :** Structured Query Language.

**SS7 :** Signaling System No.7.

### **T**

**Tbps :** Téra bits par seconde. **TCH :** Trafic Channel. **TMN :** Télécommunication Management Network. **TMSI :** Temporary Mobile Subscriber Identity**.**

**TxPower :** Transmit Power.

### **U**

**UMTS :** Universel Mobile Telecommunications System. **UTRAN :** Universal Terrestrial Radio Access Network. **UE :** User Equipment. **UL :** Up Link. **UCID :** UTRAN Cell ID. **UNB :** Ultra Narow Band. **URI :** Uniform Ressource Identifier. **USSD :** Unstructured Supplementary Services Data. **UWB :** Ultra Wide Band. **V**

**VLR :** Visitor Local Register. **VoIP :** Voice Internet Protocol.

### **W**

**WB :** Wide Band. **WIFI :** Wireless Fidelity.

## **X**

**XML : eXtended Markup Language 0-9**

**1G :** 1 ère Génération. **2G:** 2 ème Génération. **3GPP:** 3rd Generation Partnership Project. **3G :** 3 ème Génération. **4G :** 4 ème Génération. **5G:** 5 ème Génération.

### **T A B L E D E S M A T I ER E S**

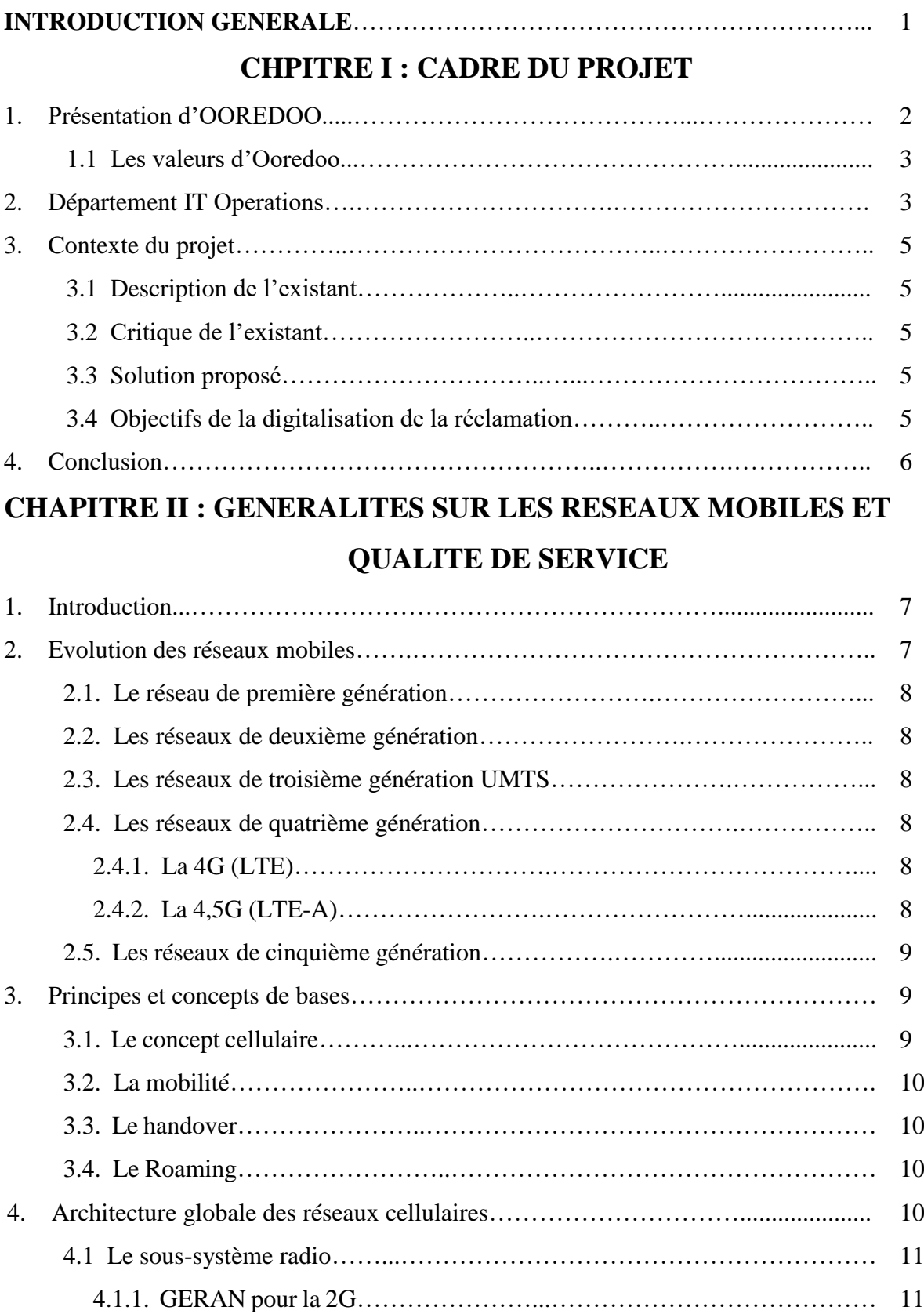

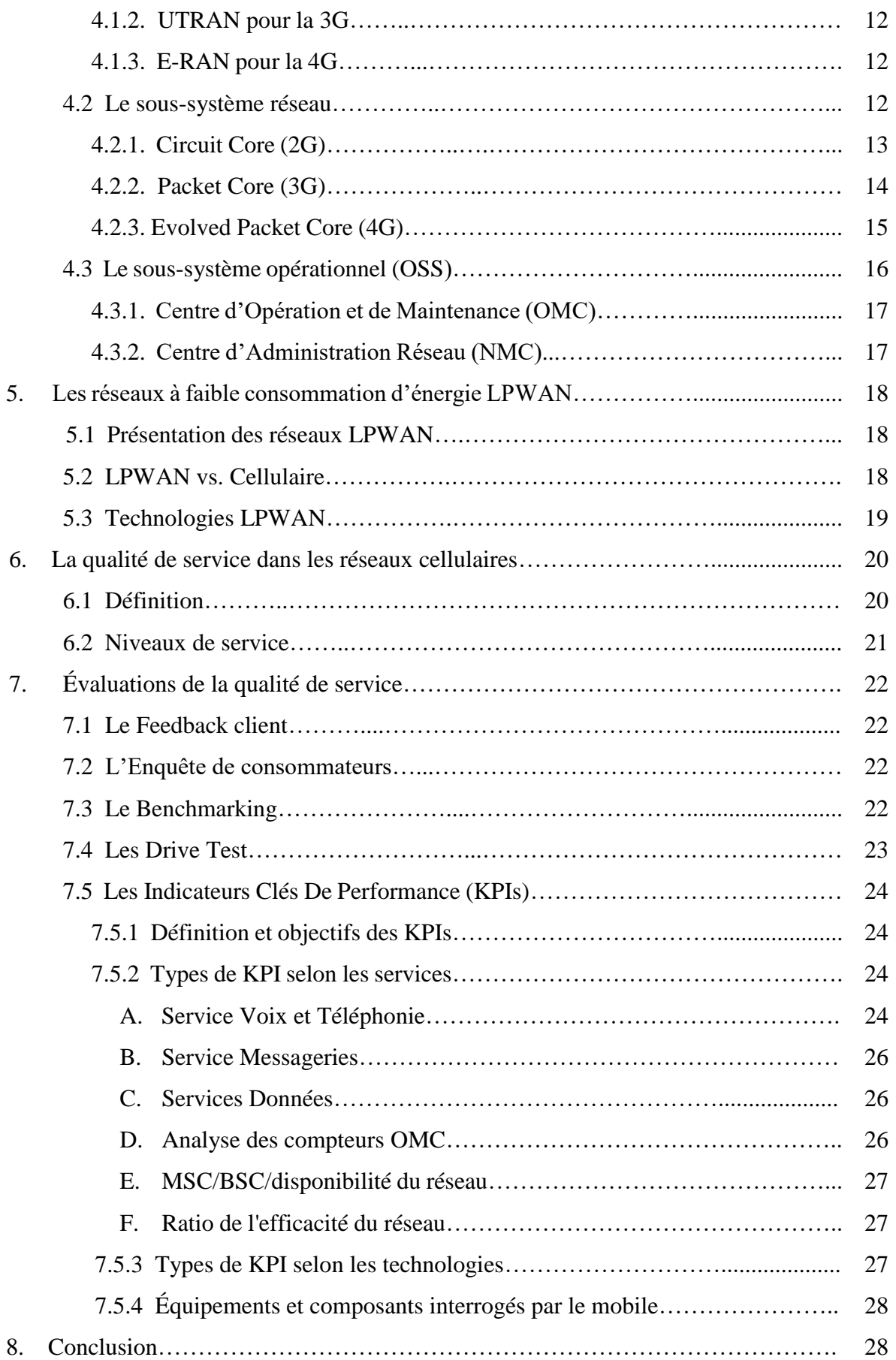

#### **CHAPITRE III : ANDROID ET DEVELOPPEMENT MOBILE**

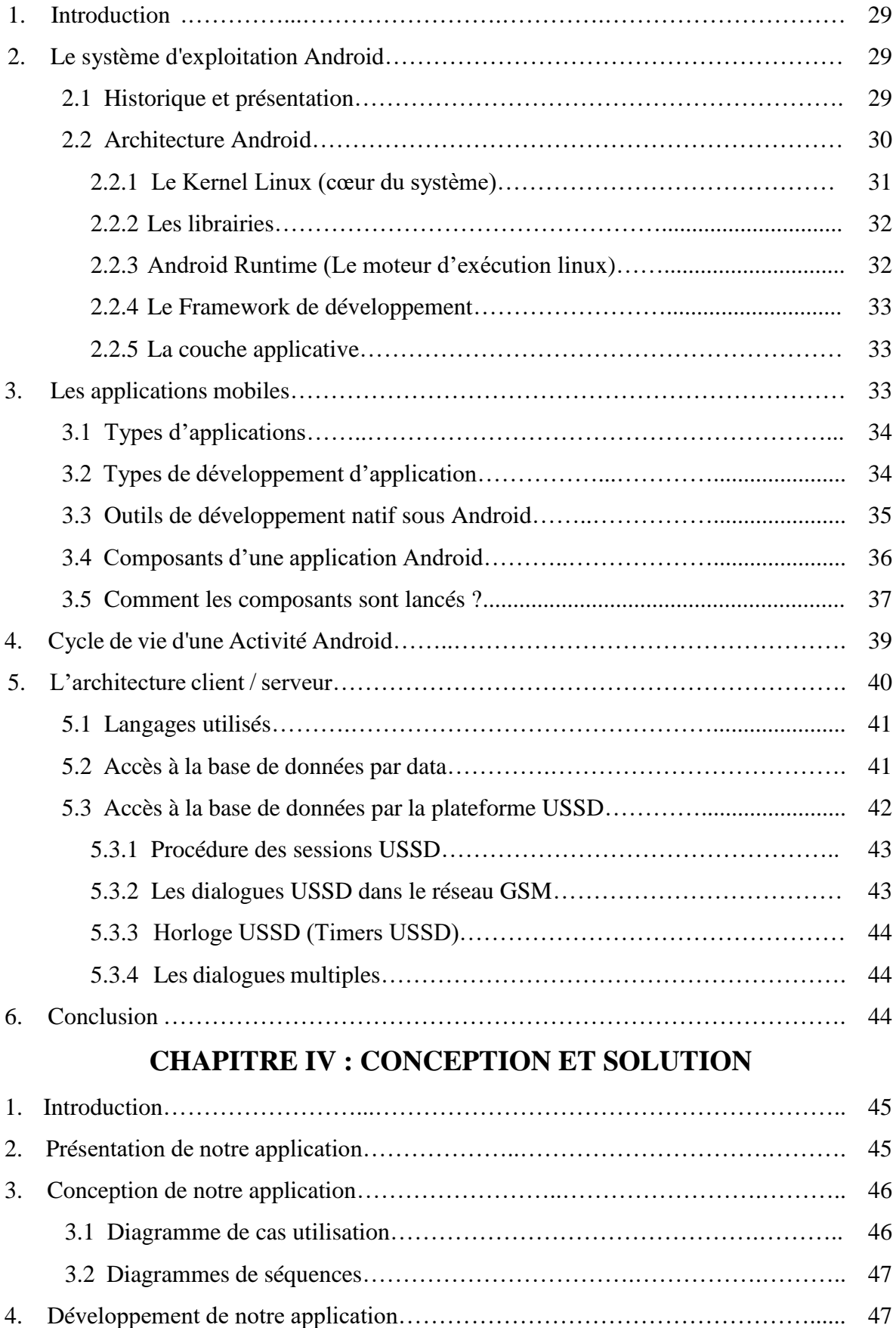

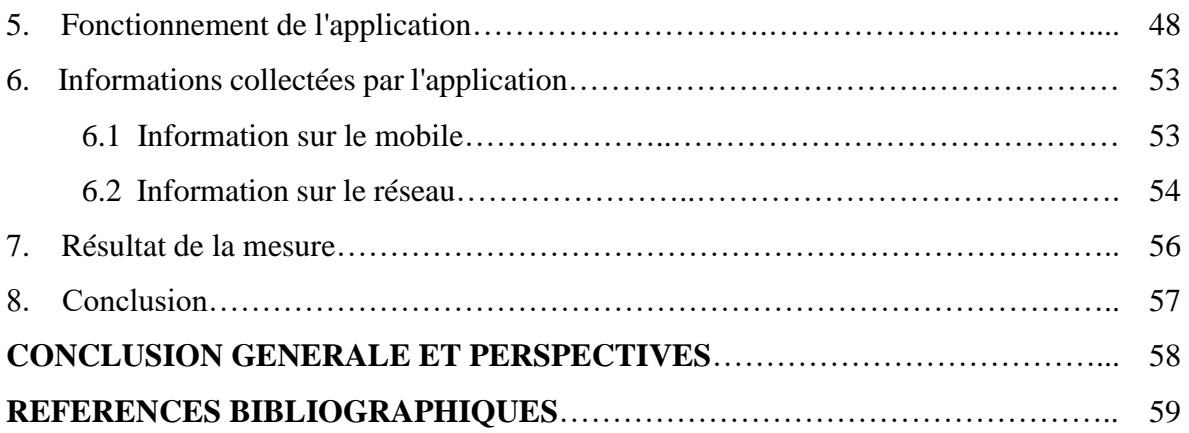

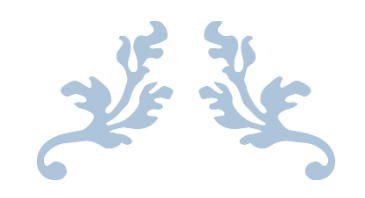

# **INTRODUCTION GENERALE**

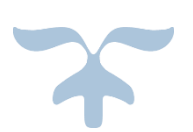

### **I N T R O D U C T I O N G É N É R A L E**

L'interface radio représente le maillon critique de la chaine de transmission qui permet de relier un utilisateur mobile au réseau. C'est sur cette interface que le système doit faire face aux différents problèmes que pose le medium radio (atténuation, évanouissements rapides, interférences). Pour remédier aux différents types de problème, il faut prévoir un certain nombre d'outils de contrôle de natures variées, afin que le mobile puisse se rattacher à une station de base favorable et ceci pour établir une communication, surveiller son déroulement et assurer des commutations de cellules en cours de communication. La maitrise de ces fonctions reste la clé essentielle à tout operateur pour pouvoir assurer une qualité de service acceptable à ses abonnés. Pour cela les opérateurs ont généralement recours à plusieurs opérations de mesure qui leur proposent des solutions alternatives aux divers obstacles recensés.

C'est dans ce cadre que se déroule notre stage intitulé « Digitalisation de la réclamation client d'Ooredoo ». Ce stage a été effectué au sein de l'entreprise Ooredoo Algérie dans le but de mettre en place un outil dédié à l'étude des performances du réseau par la récolte de diverses informations de mesures stockées par la suite dans un fichier qui sera analyser par l'équipe concernée.

Le présent document est composé de quatre chapitres. Le premier est consacré à "l'étude de l'environnement" de notre cadre de projet au sein de l'entreprise.

Le second intitulé "Généralité sur les réseaux mobiles et qualité de service" est divisé en deux parties où nous avons présenté l'évolution technologiques des réseaux cellulaires, les principes et concepts de base, une architecture globale, les réseaux LPWAN dans la première. Puis illustrer la qualité de services ainsi que ses différents critères d'évaluation dans la deuxième.

Le troisième chapitre est réservé à donner un aperçu sur le système d'exploitation Android accompagné des outils de développement mobile et son environnement et enfin d'une architecture client/serveur.

Le quatrième et dernier chapitre s'intéressera à présenter notre application, sa conception détaillée et son fonctionnement.

En dernier lieu, nous élaborons une conclusion générale et perspectives afin de clôturer notre mémoire.

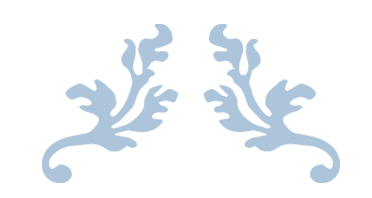

## **CHAPITRE I ETUDE DE L'ENVIRONNEMENT**

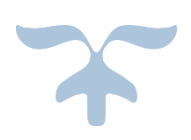

### **CHAPITRE I : ETUDE DE L'ENVIRONNEMENT**

#### **1. Présentation d'OOREDOO :**

**Nom de l'opérateur :** Wataniya Telecom Algérie (WTA).

**Forme :** [Société par actions.](https://fr.wikipedia.org/wiki/Soci%C3%A9t%C3%A9_par_actions)

**Nombre d'employés :** 2500.

**Ooredoo** est une compagnie internationale leader des télécommunications qui fournit les services de téléphonie mobile, fixe et l'Internet haut débit et les services Entreprise adaptés aux besoins des particuliers et des entreprises à travers les marchés du Moyen Orient, d'Afrique du Nord et du Sud-est asiatique.

**Ooredoo Algérie** précédemment connu sous le nom Nedjma est le troisième opérateur (en termes de date d'entrée en vigueur) de [téléphonie mobile](https://fr.wikipedia.org/wiki/T%C3%A9l%C3%A9phonie_mobile) en Algérie. C'est la marque commerciale mobile de Wataniya Télécom Algérie.

Présent en Algérie depuis le 23 décembre 2003, date d'obtention de la licence de fourniture des services de téléphonie mobile en Algérie, la marque Nedjma a été commercialement lancée le 24 Août 2004, en offrant aux Algériens, qu'ils soient clients particuliers ou entreprises, une gamme d'offres et de services novateurs, en respect avec les standards internationaux.

Premier opérateur multimédia de téléphonie mobile en Algérie, Nedjma, devenue Ooredoo le **21 Novembre 2013**, est la filiale algérienne du Groupe Ooredoo.

Le parc abonné d'Ooredoo s'est établi à plus de **14 millions** à la fin de l'année **2016**.

#### **1.1 Les valeurs d'Ooredoo :**

Les valeurs d'Ooredoo sont les principes sur lesquels elle se base pour évoluer dans son secteur et prendre ses décisions stratégiques, à savoir :

 $\Rightarrow$  **Caring** : Pour le soutien, la confiance, le respect d'autrui et la responsabilité qu'Ooredoo incarne.

 **Connecting** : Pour l'engagement d'Ooredoo à travailler dans un esprit collaboratif et en intégrant parfaitement la communauté algérienne.

 $\Rightarrow$  **Challenging** : Pour le progrès auquel aspire Ooredoo et la recherche continue de l'amélioration et de la différence. Ooredoo dispose d'un réseau technique performant, couvrant 99% de la population algérienne, et d'un service regroupant un vaste réseau de boutiques réparti sur tout le territoire national, dont 107 Espaces Ooredoo, 3 VIP Shops (Centre de service), 74 City Shops, 9 Shops in Shop et 345 Espaces Services Ooredoo.

L'entreprise nous a accueillis au sein de son département IT Operations qui compte plusieurs employés dont **Mr KHALDI Mounir** est le Directeur adjoint des Operations IT.

#### **2. Département IT Operations :**

Ce département est composé de plusieurs équipes qui travaillent pour assurer la maintenance des systèmes et plateformes de toute l'entreprise, en garantissant une bonne communication et collaboration entre elles. Parmi ces équipes :

#### **a) Équipe Project Management :**

Cette équipe est responsable de la gestion de tous les projets informatiques au sein du service. Elle assure une coordination entre les différentes équipes du département IT Operations.

#### **b) Équipe Automatisation des Tâches :**

La mission de ce groupe est d'assurer le développement des flux d'automatisation «*Workflows* » demandés par les clients internes et recommandés par l'équipe Project Management.

#### **c) Équipe Virtualisation Serveur :**

La mission de cette équipe est d'assurer le passage du physique au virtuel (P2V) ainsi que le bon fonctionnement de l'ensemble des serveurs virtuels et de la plateforme de virtualisation.

#### **d) Équipe Virtualisation Poste de Travail :**

Ce groupe permet de :

- Déployer une plateforme de poste travail virtuel et assurer le bon fonctionnement de l'infrastructure du VDI (Virtual Desktop Infrastructure).

Mettre à la disposition des utilisateurs un accès à leurs postes de n'importe quel endroit selon le principe « *Any where, any time, any device »*.

#### **e) Équipe Virtualisation d'application :**

La mission de ce groupe est de rendre disponible des applications vers les utilisateurs finaux d'une façon virtuelle (sans aucune installation en locale) et transparente à travers un magasin d'applications selon le principe « *Any where, any time, any device »*.

#### **f) Équipe OS et System Center :**

Ce groupe assure la gestion du parc informatique (PC) et les serveurs Windows, ainsi que la surveillance de ces serveurs « *Monitoring* ».

#### **g) Equipe Network :**

Cette équipe est chargée de :

L'attribution et gestion des accès réseau au différent client Wifi & Wired.

- Attribution des accès réseau aux différents types de terminaux « *Endpoints »* (IP phones, Caméras, Imprimantes…etc.).

- Configuration de solution d'équilibrage de charge Network pour les différentes applications et portails Web de l'entreprise.

#### **3. Contexte du projet :**

#### **3.1. Description de l'existant :**

Le département chargé de la supervision chez l'opérateur Ooredoo appelé **NMC** « *Network Management Center* », reçoit des alertes liées aux dysfonctionnements des équipements constituant le réseau 2G, 3G et 4G.

Il existe une multitude d'outils et procédures de travail manuelles permettant l'étude et supervision de l'état des réseaux ainsi que de caractériser leurs qualité de service. Par exemple réaliser des enquêtes sur le consommateur ou effectuer des mesures drive test avec des logiciels comme TEMS Investigation.

#### **3.2. Critique de l'existant :**

Il est vraie que ces outils sont forts de côté informationnel. Puisque ils fournissent des résultats objectifs et subjectifs en récoltants plusieurs paramètres et courbes sur l'état du réseau. Cependant, ils sont difficiles à manipuler, nécessitent un temps important pour extraire les informations qui aide l'ingénieur pour l'interprétation de réseau et n'offrent un feedback que des équipements réseau seulement.

#### **3.3. Solution proposé :**

Afin d'améliorer les résultats obtenus du feedback côté équipements, un feedback du côté client apportera une meilleure précision des paramètres réseau et permettra ainsi de bien cibler et localiser les anomalies. Pour cela nous avons opté pour la digitalisation des réclamations client d'Ooredoo à travers un outil informatique qui récoltera des mesures réseau dans un endroit précis de façon automatique.

#### **3.4. Objectifs de la digitalisation de la réclamation :**

L'automatisation des réclamations a comme principaux objectifs :

#### **a) Onglet Client :**

- Assurer un meilleur temps de réponse et de résolution des réclamations.
- Réclamation immédiate sans déplacement, sans attente et sans appeler le Call Center.

#### **b) Onglet Employés :**

- Avoir une meilleure connaissance des tâches qu'il doit accomplir.
- Alléger la surcharge du travail.
- Réduire la pression insoutenable sur les équipes NMC.
- Facilité les tâches des mesure sans déplacement.
- Assurer une bonne répartition du travail et son suivi optimal.
- Réduire et économiser du temps de recherche.
- Minimiser le temps de résolution des problèmes.

#### **c) Onglet Entreprise**

- Améliorer la productivité en supprimant les délais entre chaque étape dans un processus.

Maintenir et mettre à jour quotidiennement la base de données sur les plaintes des clients.

- Réduire la communication écrite (E-mail).
- Anticiper des éventuels blocages et des dysfonctionnements.
- Aider dans l'organisation, l'exécution et l'optimisation.
- Améliorer le Reporting ainsi que la qualité de service.
- Améliorer les relations entre les clients et fournisseurs.
- Rationaliser les couts et dépenses des interventions.

#### **4. Conclusion :**

Dans ce chapitre, nous nous sommes consacré à présenter l'organisme d'accueil Ooredoo, le cadre global du projet et son contexte ainsi que ses principaux objectifs.

Dans la suite de ce document, nous traiterons principalement les réseaux mobiles, les moyens d'évaluer leurs qualité de service ainsi que les connaissances nécessaires au développement mobile, et ce dans le but d'avoir une meilleur approche pour la conception et réalisation de notre application.

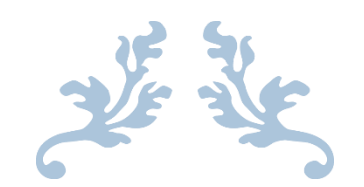

## **CHAPITRE II GENERALITES SUR LES RESEAUX MOBILES ET QUALITE DE SERVICE**

### **CHAPITRE II : GENERALITES SUR LES RESEAUX MOBILES ET QUALITE DE SERVICE**

#### **1. Introduction :**

Depuis plusieurs années le développement des réseaux mobiles n'ont cessé d'accroitre, l'évolution de ces techniques est guidée par la volonté d'accroître la capacité ainsi que les débits offerts par le système [1]. Chaque réseau doit être constamment contrôlée et suivie, d'une part pour connaître l'état de fonctionnement de leurs infrastructures et d'une autre part pour pouvoir améliorer leurs compétitivités dans l'objectif est d'avoir les meilleures performances.

Nous avons devisé ce chapitre en deux parties, la première traite l'évolution de ces génération suivi des concepts de base et d'une architecture globale, par la suite nous définirons les réseaux à faible consommation d'énergie (LPWAN). La seconde partie consiste à présenter la qualité de service dans les réseaux mobiles et les diverses solutions afin de l'évalué.

#### **2. Evolution des réseaux mobiles :**

L'évolution des réseaux mobiles a donné naissance aux différentes générations de la téléphonie mobile à savoir la 1<sup>ére</sup> génération (1G), la 2<sup>éme</sup> génération (2G), la 3<sup>éme</sup> génération (3G), la  $4^{\text{éme}}$  génération (4G) et actuellement la préparation de la 5G.

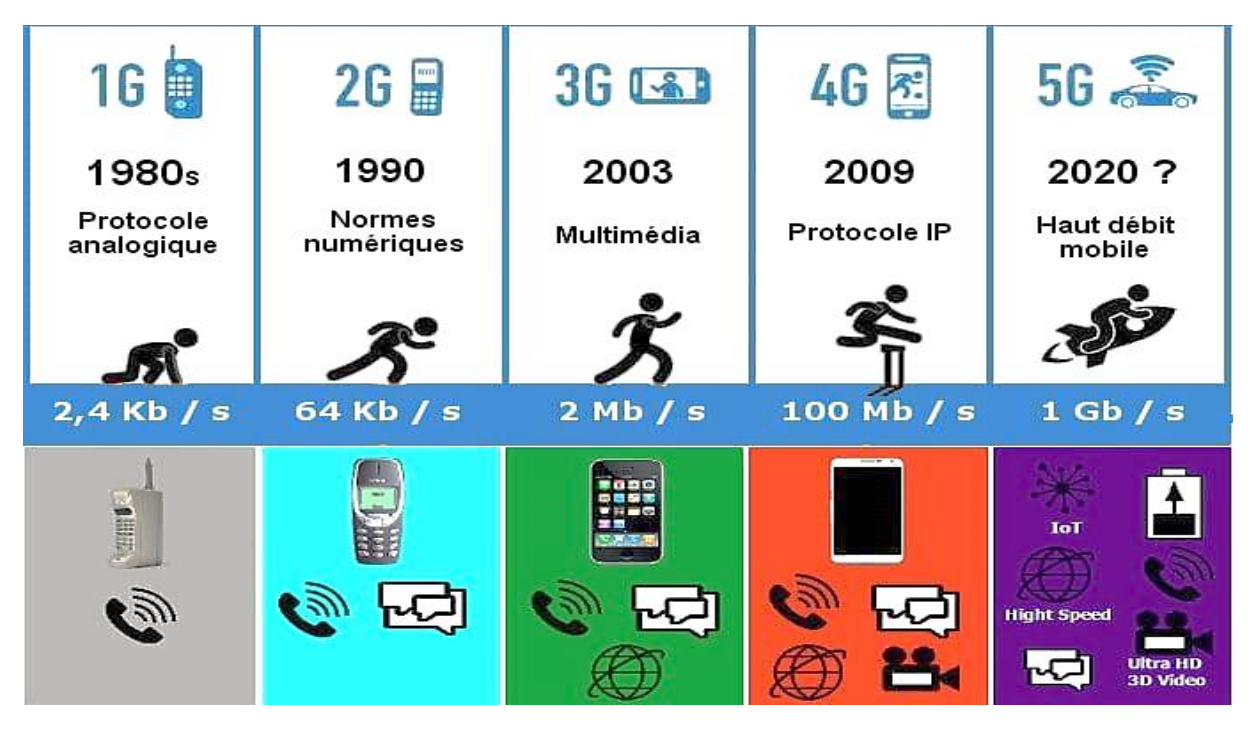

**Figure II.1 : Rétrospective des générations mobiles** [2].

#### **2.1. Le réseau de première génération :**

Le système était basé sur une subdivision en cellules de l'étendue géographique du réseau, sur une modulation de type analogique et utilisait une technique d'accès multiple (FDMA) avec une capacité de canal de 30 KHz [3].

#### **2.2. Les réseaux de deuxième génération :**

Ces systèmes, dans leurs versions initiales, permettaient de transmettre la voix ainsi que des données numériques de faible volume. Cependant elle a connu plusieurs évolutions : [3]

- **La 2G (GSM).**
- $\checkmark$  La 2,5G (GPRS).
- **La 2,75G (EDGE).**

#### **2.3. Les réseaux de troisième génération UMTS :**

Basée sur GSM et sa mise en place permettra à un opérateur d'offrir une grande vitesse de données. Cependant, l'UMTS a connu deux évolutions ; [3]

- $\checkmark$  Le HSPA (3,5G).
- **Le HSPA+ (3,75G).**

#### **2.4. Les réseaux de quatrième génération :**

#### **2.4.1.La 4G (LTE) :**

Elle a été défini par la 3GPP dans la release 10, dans le but d'augmenter le débit en utilisant plusieurs porteuses. Sa spécificité est le passage radical à une structure purement IP pour le transport des communications vocales et des SMS. Ce nouveau standard permet des débits pouvant aller jusqu'à 1 Gigabits en vitesses fixes, et 100 Mbps pour les utilisateurs mobiles [3].

#### **2.4.2.La 4,5G (LTE-A) :**

Le LTE-A est défini pour atteindre des débits descendants de 1 Gbps pour des terminaux à l'arrêt et à plus de 100 Mbps en mouvement et garde une compatibilité ascendante complète avec le LTE au niveau des terminaux et du réseau [4] [5] [6].

#### **2.5. Les réseaux de cinquième génération :**

Il est validé par l'ITU et le consortium 3GPP. Il entre officiellement en vigueur en 2020. Le débit théorique validé des réseaux 5G est de 1 Tbps au km<sup>2</sup> et 100 Mbps de débit assuré pour l'utilisateur.

Le but principal est de connecter non seulement les smartphones et les tablettes mais plus globalement l'ensemble des objets [7].

#### **3. Principes et concepts de bases :**

#### **3.1. Le concept cellulaire :**

L'introduction du concept cellulaire amène le grand progrès et la nouvelle technique pour remédier aux inconvénients laissés par la téléphonie classique.

Ce concept consiste à diviser un territoire desservi en plusieurs surfaces géographiques appelées « cellules » dont chacune est couverte par une station radio du réseau à laquelle on associe un certain nombre de canaux de fréquences.

Ainsi, on définit des motifs, aussi appelés clusters, constitués de plusieurs cellules. L'hexagone est la forme régulière qui ressemble le plus au cercle et que l'on peut juxtaposer sans laisser de zones vides. La figure ci-dessous montre un tel motif, en guise d'exemple.

Le concept cellulaire permet de cette façon, d'atteindre des capacités importantes illimitées au moyen d'un grand nombre des stations radio [9] [10].

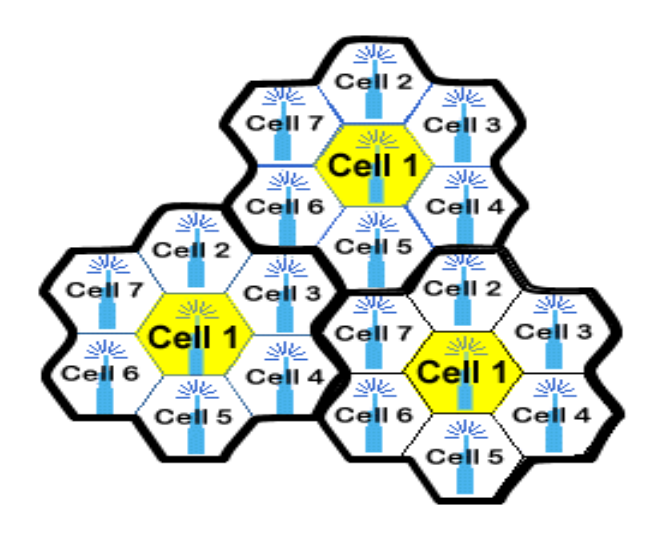

**Figure II.2 : Motif cellulaire de cluster à 7 cellules répétitives** [8].

#### **3.2. La mobilité :**

Un usager d'un réseau radio mobile, qui se déplace en différents points du territoire couvert, peut appeler et être appelé à tout moment (continuité de communication). Le système doit alors connaître en permanence la localisation de chaque mobile pour pouvoir le joindre et ceci sans contraintes. Pour cela deux mécanismes interviennent « le handover » et « le roaming  $\gg$  [11].

#### **3.3. Le handover :**

Le handover ou transfert intercellulaire est un mécanisme fondamental dans les communications mobiles cellulaires. Il désigne l'ensemble des opérations mises en œuvre pour permettre qu'un terminal mobile change de cellule radio sans interruption de la conversation ou du transfert des données. Le handover peut également avoir lieu entre des canaux ou cellules radio gérés par une seule BTS ou un nodeB (on parle alors de handover intracellulaire) [11] [12].

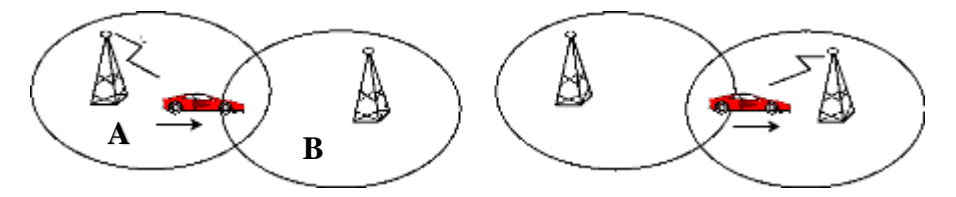

**Figure II.3 : Réception avant et après un handover intercellulaire** [11].

#### **3.4. Le Roaming :**

L'itinérance ou roaming (anglicisme) est la faculté pour un abonné d'un réseau de téléphonie mobile peut appeler ou être appelé et de pouvoir échanger des données via le réseau radio d'un opérateur mobile autre que le sien [12]. **B**

#### **4. Architecture globale des réseaux cellulaires :**

Cette figure illustre les équipements des différentes technologies de réseaux mobiles. L'architecture est partager en trois sous-système, le sous-système radio, le sous-système réseau et enfin le sous-système d'exploitation et de maintenance.

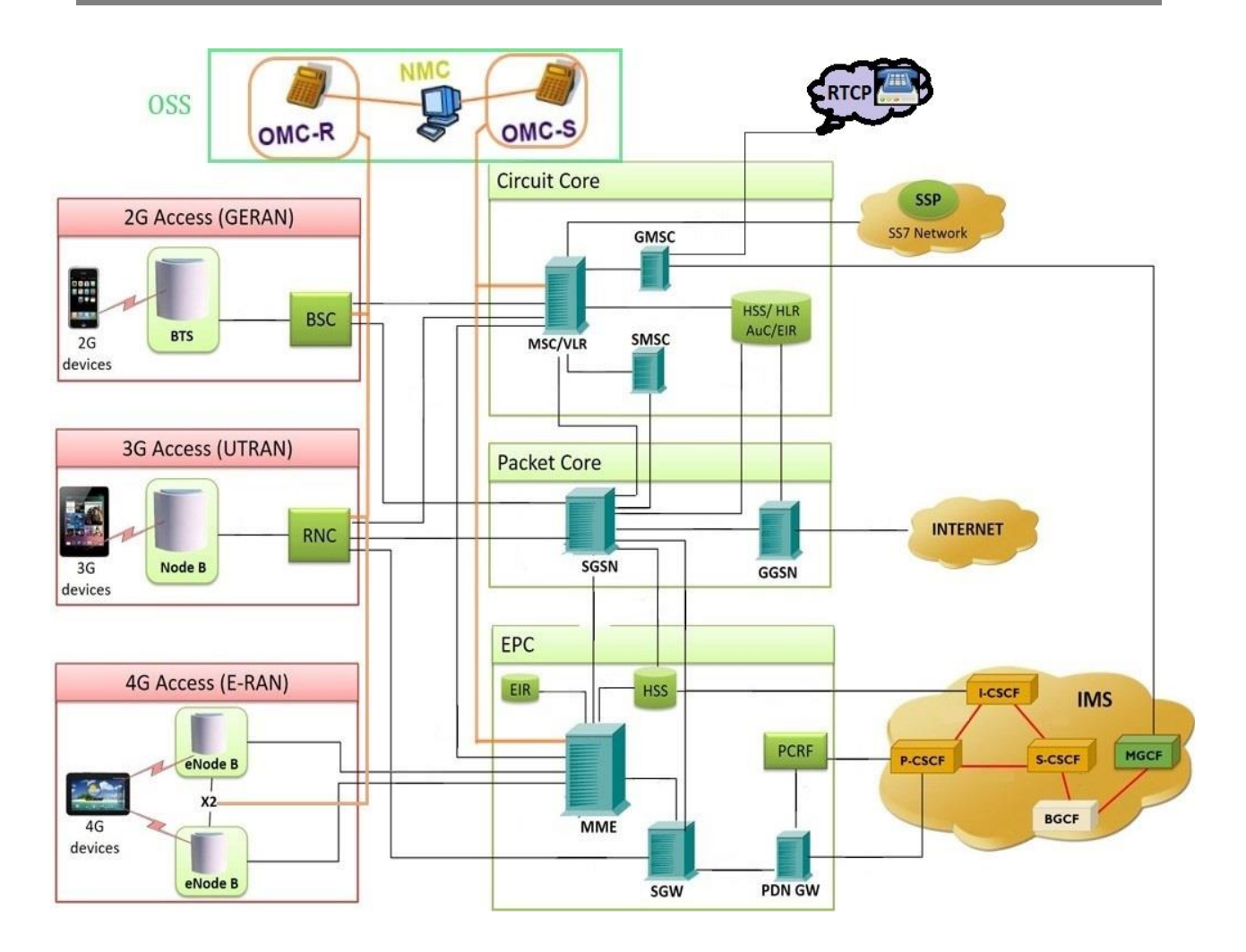

**Figure II.4 : Architecture globale des 3 générations cellulaire** [13].

#### **4.1 Le sous-système radio :**

C'est un sous-système englobant tous les équipements responsable de la gestion de la transmission et des ressources radio.

#### **4.1.1.GERAN pour la 2G :**

Ce sous-système est constitué de 2 éléments qui sont :

#### **La station de base BTS :**

C'est un ensemble d'émetteur/récepteur pilotant une ou plusieurs cellules. Ce sont dans la nature des antennes de forme verticale, déployés sur les toits des immeubles et les pilonne. Une BTS est chargé de la transmission radio et assure également la gestion des échanges de signalisation entre les mobiles et l'infrastructure [11] [14].

#### **Le contrôleur de base (BSC) :**

Le contrôleur de station de base gère une ou plusieurs stations de base. Ce contrôleur remplit différentes fonctions : le BSC agit comme un concentrateur puisqu'il transfère les communications provenant des différentes BTS vers une sortie unique, comme un commutateur des données en les dirigeants vers la bonne BTS et en même temps, le BSC remplit le rôle de relais pour les différents signaux d'alarmes destinées au centre d'exploitation et de maintenance [14].

#### **4.1.2.UTRAN pour la 3G :**

Pour la 3G ce sous-système et composer de :

#### **NodeB :**

Le NodeB est équivalent à la BTS du réseau GSM. Il peut gérer une ou plusieurs cellules. Afin d'établir la communication entre l'UE et le RNC, il assure un certain nombre de fonctions dont l'adaptation des données usagers et de signalisation, le codage/décodage canal, la modulation/démodulation, le contrôle de puissance, etc. [15].

#### **Contrôleur de Réseau Radio RNC :**

Le RNC constitue le nœud central du RNS qui correspond au BSS dans le réseau GSM. Il assure donc la fonction cruciale de gestion des ressources radio sur l'ensemble des NodeB sous son contrôle ainsi que la commutation des paquets [15] [16].

#### **4.1.3.E-RAN pour la 4G :**

Dans cette technologie le sous-système radio et composer seulement d'un eNodeB équivalent de la BTS et NodeB. Basé sur les technologies LTE ou LTE Advanced, c'est l'antenne qui relient les UEs avec le réseau cœur, elle intègre aussi les fonctions de contrôle par exemple la mobilité est déterminée par eNodeB à la place de BSC ou RNC [15] [16].

#### **4.2 Le sous-système réseau :**

Les éléments de ce sous-système prennent en charge toutes les fonctions de contrôle et d'analyse d'informations contenues dans des bases de données nécessaires à l'établissement de connexions.

#### **4.2.1.Circuit Core (2G) :**

Cette partie est constitué de :

#### **Centre de commutation mobile MSC :**

Les MSC sont des commutateurs de mobiles généralement associes aux bases de données VLR. Le MSC assure une interconnexion entre le réseau mobile et le réseau fixe public, il gère l'établissement des communications entre un mobile et un autre MSC et l'exécution du handover. Ainsi il contribue à la gestion de la mobilité des abonnés et la fourniture des télés services offerts par le réseau : voix, données, messageries... [14].

#### **Registre de localisation des visiteurs (VLR) :**

Le VLR est une base de données de localisation locale. Il mémorise les informations concernant les abonnés présents dans une zone le plus souvent gérés par un MSC. Le VLR contient des données identiques au HLR avec le TMSI en plus. Les informations du VLR suivent le mobile lors de ses déplacements [14].

#### **Les passerelles associées au MSC/VLR :**

**1. GMSC :** est une variante de [MSC](https://fr.wikipedia.org/wiki/Mobile_service_Switching_Center) qui permet notamment de fournir la fonction [EDGE](https://fr.wikipedia.org/wiki/Enhanced_Data_Rates_for_GSM_Evolution) aux réseaux [GSM.](https://fr.wikipedia.org/wiki/Global_System_for_Mobile_Communications) C'est un équipement réalisant une fonction "passerelle" avec le [réseau téléphonique commuté](https://fr.wikipedia.org/wiki/R%C3%A9seau_t%C3%A9l%C3%A9phonique_commut%C3%A9) public et avec les réseaux [IP.](https://fr.wikipedia.org/wiki/Internet_Protocol)

**2. SMSC :** un SMSC permet de gérer le transfert de messages courts [SMS](https://fr.wikipedia.org/wiki/Short_message_service) entre mobiles. Un SMSC joue également le rôle de « passerelle » entre le réseau [IP](https://fr.wikipedia.org/wiki/Internet_Protocol) et le réseau mobile.

#### **Registre de localisation nominale HLR :**

C'est une base de données contenant toutes les informations confidentielles relatives aux abonnés de localisation nominale car elle gère les abonnés d'un réseau GSM. Il mémorise le profil de chaque abonné (MSISDN, IMSI…). Le HLR mémorise pour chaque abonné le numéro du VLR ou il est enregistré [14].

#### **Centre d'authentification AuC :**

C'est une base de données dédiée aux opérateurs d'authentification des différents utilisateurs du réseau. Il mémorise pour chaque abonné une clé secrète utilisée pour authentifier les demandes de service et pour chiffrer les communications. L'AuC est en général associée à chaque HLR.

#### **Registre d'identités des équipements EIR :**

L'EIR est une base de données annexe contenant les identités des terminaux (IMEI). Elle peut être consultée lors de demande de service d'un abonné pour vérifier que le terminal utilisé est autorisé à fonctionner sur le réseau. On distingue alors trois listes dans l'EIR :

- Une liste blanche contenant l'ensemble des numéros homologués.
- Une liste noire contenant les terminaux volés et interdits d'accès.
- Une liste grise contenant des terminaux perturbants [14].

#### **Le Système de Signalisation n°7 SS7 :**

C'est un réseau sémaphore constitué d'un ensemble d'éléments interconnecté par des canaux sémaphores. La norme SS7 et un moyen d'échange des informations entre les éléments du réseau téléphonique (Signalisation) [17].

#### **4.2.2.Packet Core (3G) :**

Le bloc réseau de la 3G est composé principalement de :

#### **Le nœud de service SGSN :**

L'entité 3G SGSN joue le rôle de routeur et s'occupe des transmissions de données entre les mobiles et le réseau mobile. Ses tâches incluent la gestion de la mobilité, la gestion de session, le routage et le transfert de paquets. Il gère l'interface avec le réseau de paquets externe via une autre passerelle GGSN pour les appels sortants et vers la station mobile pour les appels entrants [15].

#### **Le nœud de passerelle GGSN :**

Le nœud GGSN est une passerelle d'interconnexion entre le réseau paquet mobile et les réseaux IP externes. Elle décapsule des paquets IP arrivant sur un contexte PDP en provenance du SGSN et les envoie au réseau externe correspondant. Le GGSN permet aussi d'acheminer les paquets IP provenant des réseaux IP externes vers le SGSN du destinataire sur un tunnel [18] [19].

#### **4.2.3.Evolved Packet Core (4G) :**

Le cœur de réseau utilise des technologies « full IP » pour la signalisation, le transport de la voix et des données. Ce cœur de réseau permet l'interconnexion via des routeurs avec les autres eNodeB distants, les réseaux des autres opérateurs mobiles, les réseaux de téléphonie fixe et le réseau Internet. Cette partie regroupe plusieurs équipements à savoir : [16]

#### **Entité de gestion de la mobilité MME :**

Cette partie est responsable de la localisation et la poursuite du UE entre les appels et la sélection d'une S-GW à travers une connexion. Elle réalise le dernier point de la protection par codage. Ainsi, contrôle le signal entre le UE et le réseau cœur, et assure l'établissement, la maintenance [16].

#### **Serveur d'abonnés local HSS :**

Le HSS se présente comme une version évoluée du HLR. Il permet de stocker des informations d'abonnement pouvant servir au contrôle des appels et à la gestion de session des utilisateurs réalisé par le MME. En plus des données d'authentification des utilisateurs, il contient les informations de souscription pour les autres réseaux, comme le GSM, le GPRS, UMTS, LTE et IMS [20].

#### **Passerelle de service S-GW :**

C'est la jonction principale entre le réseau d'accès radio et le réseau cœur. La S-GW achemine les paquets de données, maintient la connexion de l'inter-eNodeB, puis inter-système entre LTE et GSM/UMTS et réserve le contexte du terminal mobile (paramètres de la porteuse et le routage des informations) [20].

#### **Passerelle de réseau de données par paquets PDN-GW :**

Il constitue une porte d'entrée unique entre le réseau IP de l'opérateur et internet. Il participant à l'acheminement des données internet vers le terminal et réciproquement. Assure également quelques fonctions de sécurité.

#### **Fonctions de règles de politique et de charge PCRF :**

Responsable sur la décision principale du control. Il fournit une QoS d'autorisation pour décider le traitement des données en respectant l'abonnement des utilisateurs.

#### **Le sous-système Multimedia IP IMS :**

Permet de fournir des services multimédias fixes et mobiles. Cette architecture utilise la technologie VoIP. L'objectif d'IMS n'est pas seulement de permettre de nouveaux services, existants ou futurs, proposés sur Internet, les utilisateurs doivent aussi être capables d'utiliser ces services aussi bien en déplacement que depuis chez eux. C'est pour cela qu'IMS fait véritablement converger l'Internet et le monde de la téléphonie cellulaire [20].

#### **4.3 Le sous-système opérationnel OSS :**

Il assure la gestion, la supervision et l'administration du réseau. La supervision du réseau intervient à de nombreux niveaux :

- $\checkmark$  Détection de pannes.
- $\checkmark$  Mise en service de sites.
- $\checkmark$  Modification de paramétrage.
- $\checkmark$  Réalisation de statistiques.

Le système d'administration a pour but de rationaliser l'organisation des opérations de maintenance et de définir les conditions techniques d'une supervision efficace et économique de la qualité de service. Il est conçu selon le concept TMN. Il existe deux niveaux d'administration : [14]

#### **4.3.1. Centre d'Opération et de Maintenance (OMC) :**

C'est l'entité de gestion et d'exploitation du réseau. Elle regroupe la gestion administrative des abonnés, la gestion technique des équipements. Il veille à garantir la disponibilité et la bonne configuration matérielle des équipements du réseau.

Dans les OMC on distingue :

#### **Centre d'Opération et de Maintenance partie Switch (OMC-S) :**

 Le centre d'exploitation et maintenance du sous-système réseau OMC-S assure les fonctions de supervision, de détection et de correction d'anomalies des MSC, VLR et HLR qu'il gère.

#### **Centre d'Opération et de Maintenance partie Radio (OMC-R) :**

L'OMC-R assure la centralisation de l'exploitation et la maintenance des sous-systèmes radio. L'OMC-R assure pour le sous-système radio :

 $\checkmark$  la surveillance et la détection des défauts, donnant lieu à des comptes rendus d'événements traduits si nécessaire en alarmes et présentés au personnel d'exploitation.

V l'observation du trafic et de la qualité de service [21].

#### **4.3.2. Centre d'Administration Réseau (NMC) :**

Le NMC permet de centraliser les deux centres d'exploitation et de maintenance pour une gestion globale du réseau. Il permet l'administration générale de l'ensemble du réseau par un contrôle centralisé. Pendant que les alarmes mineures seront transmises aux OMC, les incidents majeurs iront vers le NMC ce qui permet une maintenance de niveau très avancée du réseau.

Les différentes fonctions d'administration comprennent :

 $\checkmark$  La gestion de la sécurité (détection d'intrusion, niveau d'habilitation).

 L'exploitation et la gestion des performances (observations du trafic et de la qualité…).

 $\checkmark$  La maintenance (détection des défauts, tests d'équipements) [21].

#### **5. Les réseaux à faible consommation d'énergie LPWAN :**

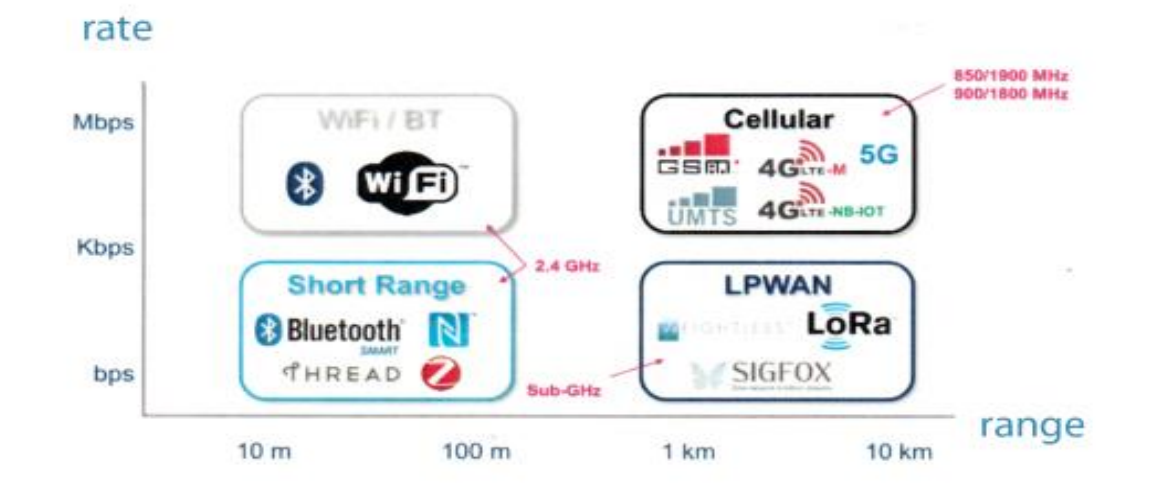

#### **5.1 Présentation des réseaux LPWAN :**

**Figure II.5 : Portée et débit de LPWAN et autres technologies sans fil** [23].

Les technologies LPWAN sont des réseaux étendus sans fil qui permettent une connectivité à faible débit (bande étroite) sur de très longues distances avec une consommation d'énergie extrêmement faible pour prendre en charge les solutions IoT. Elles sont utilisées dans les réseaux de communication M2M depuis de nombreuses années.

Ce réseau utilise les bandes de fréquences à usage libre sans licence ISM disponibles mondialement, contrairement aux opérateurs mobiles qui utilisent des bandes sous licence pour lesquelles ils payent l'attribution. Il faut en moyenne, pour un réseau LPWAN, 10 fois moins d'antennes pour couvrir la même surface qu'un réseau cellulaire traditionnel.

#### **5.2 LPWAN vs. Cellulaire :**

Les technologies cellulaires et LPWAN ont été déployées dans des réseaux M2M existants tels que les compteurs d'énergie, la détection de gaz, les réseaux intelligents, l'agriculture et le suivi des actifs. Mais dans les situations où le cellulaire a été trop cher, la technologie LPWAN est considérée comme une alternative naturelle. Mais c'était avant l'introduction de la nouvelle norme cellulaire LTE-M à large bande, à faible débit et consommation répondant ainsi aux solutions IoT [22].

La migration de millions d'appareils M2M de cellulaire vers LPWAN représenterait une énorme dépense de main-d'œuvre et de temps. En outre, les fournisseurs de LPWAN devraient construire leurs réseaux alors que les opérateurs cellulaires ont déjà leurs réseaux en place. Ajouté à cela le facteur temps [22].

#### **5.3 Technologies LPWAN :**

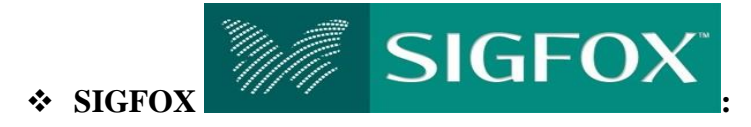

Une société pionnière sur le marché des LPWAN, arrivée en 2009 avec une technologie basée sur la transmission de signaux sur une bande ultra étroite (UNB). Sigfox est un opérateur qui fournit sa technologie de connectivité bas débit au travers de son propre réseau cellulaire. Permet l'interconnexion via une passerelle avec une économie en énergie.

Il est à noter que dans les premières versions du protocole, celui-ci ne supportait que les communications unidirectionnelles. Depuis, le protocole permet une communication bidirectionnelle mais extrêmement limitée : le capteur est disposé à recevoir quelques octets, pour son paramétrage par exemple, pendant un créneau très court qui suit sa phase d'émission [24] [25].

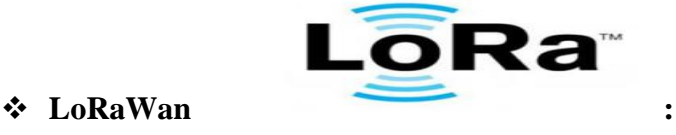

Utilise une technique d'étalement de spectre pour la transmission des signaux radio. Sur un réseau LoRaWan, les données émises par les équipements sont centralisées par des concentrateurs qui transmettent les données à leur tour vers le serveur de gestion en ligne. La liaison entre les concentrateurs et le serveur s'appuie sur des technologies très haut débit (Ethernet, Réseaux mobiles).

LoRaWan revendique un débit adaptatif compris entre 0,3 et 50 kbits par seconde et une communication bidirectionnelle moins limitée que son concurrent direct SigFox [24] [25].

#### **Weightless-N** (**NarrowBand IoT) :**

C'est une norme de technologie sans fil ouverte utilisée pour transmettre des données entre une station de base et des milliers d'appareils. Le nom "Weightless" se rapporte à la nature légère du protocole puisque sa surcharge par transmission est minimisée pour les dispositifs qui ne transfèrent que quelques octets de données. Il fonctionne en spectre sub-GHz en utilisant la technologie à bande ultra étroite (UNB). Il a une très faible consommation d'énergie, assurant une longue durée de vie de la batterie [24].

#### **6. La qualité de service dans les réseaux cellulaires :**

#### **6.1 Définition:**

La QoS (Qualité of service) ou QdS (Qualité de service) est un enjeu majeur dans le domaine des télécommunications qui exprime la capacité d'un réseau à pouvoir garantir un niveau de service aux besoins exprimés par les clients sur lesquels les fournisseurs se sont engagés, Elle désigne aussi la capacité d'un élément du réseau (MS, BTS, BSC, MSC…) à fournir un niveau de garantie pour un acheminement des données [26].

La gestion de la qualité de service peut être simplifiée et classifiée selon quatre points de vue qui tiennent compte de tous ses aspects. Ces points de vue se résument comme suit :

 **Besoins de QoS du client :** Les besoins de QoS du client déterminent le niveau de qualité nécessaire pour un service donné.

 **QoS offerte par le fournisseur :** C'est l'offre que défini l'entreprise à partir des besoins du client.

 **Perception du client :** Elle s'exprime généralement en termes de dégrée de satisfaction du client en vers QoS délivrée souvent nommé QoE (Qualité d'Experiance).

**QoS délivrée ou fournie :** Cet élément peut intervenir

- Comme base de comparaison entre la qualité assurée et la qualité proposée.
- base de mesure corrective pour les fournisseurs de services [27].
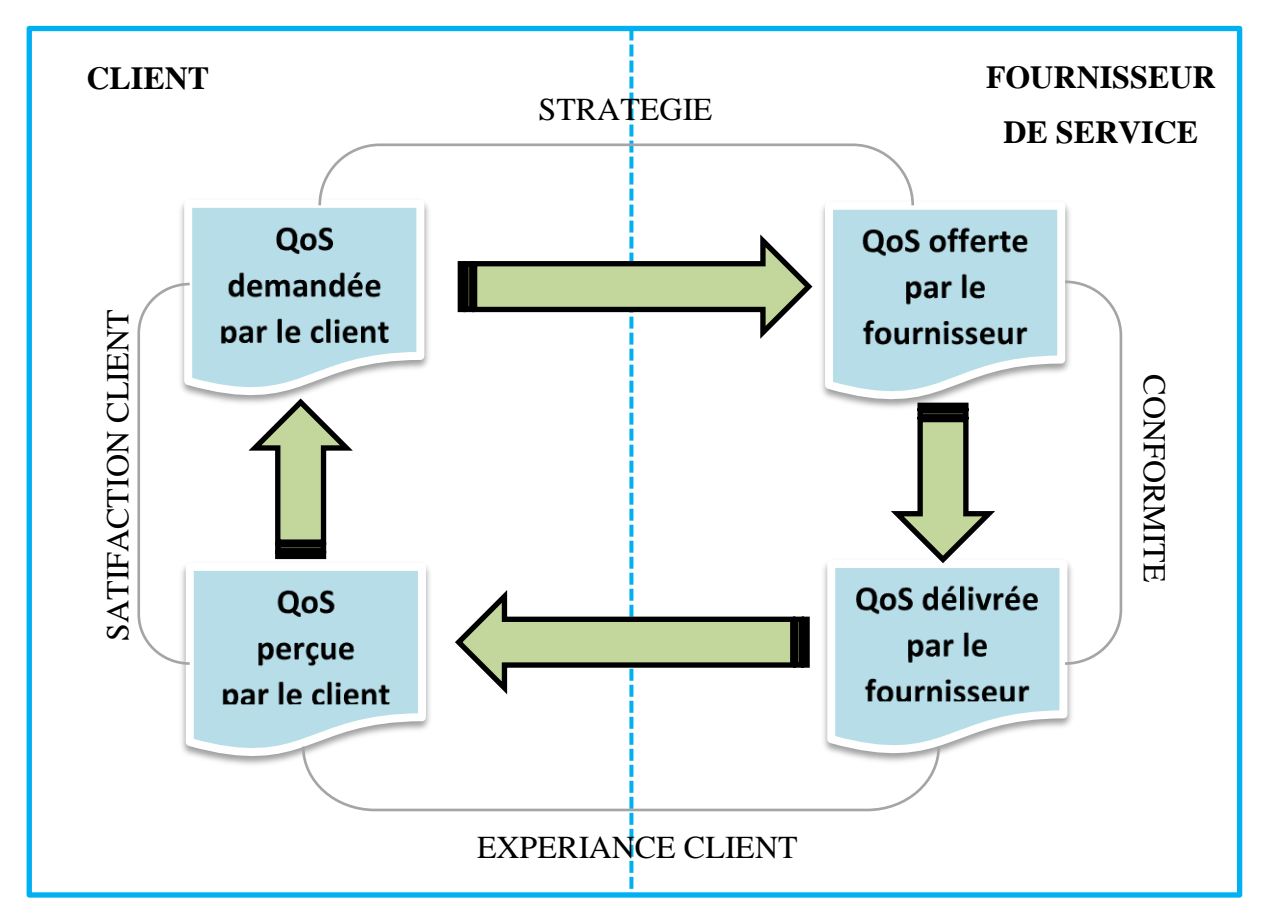

La figure suivante met en évidence le cycle de la QoS :

**Figure II.6 : Perception de la QoS tel que définis par l'UIT.**

# **6.2 Niveaux de service :**

Le terme « **niveau de service** » définit le niveau d'exigence pour la capacité d'un réseau à fournir un service point à point ou de bout en bout avec un trafic donné. On définit généralement trois niveaux de QoS :

 **Meilleur effort** : ne fournissant aucune différenciation entre plusieurs flux réseaux et ne permettant aucune garantie.

 **Service différencié** : permettant de définir des niveaux de priorité aux différents flux réseau sans toutefois fournir une garantie stricte.

 **Service garanti** : consistant à réserver des ressources réseau pour certains types de flux. Le principal mécanisme utilisé pour obtenir un tel niveau de service est RSVP (Protocole de réservation de ressources) [26].

# **7. Évaluations de la qualité de service :**

#### **7.1 Le Feedback client :**

Le feedback client correspond aux remontées faites par les clients par rapport aux produits ou services. Ces remontées peuvent être positives, neutres ou négatives. La mise en place d'un outil d'analyse du feedback client est la clé pour améliorer la qualité de service et l'expérience client dans une logique d'amélioration continue.

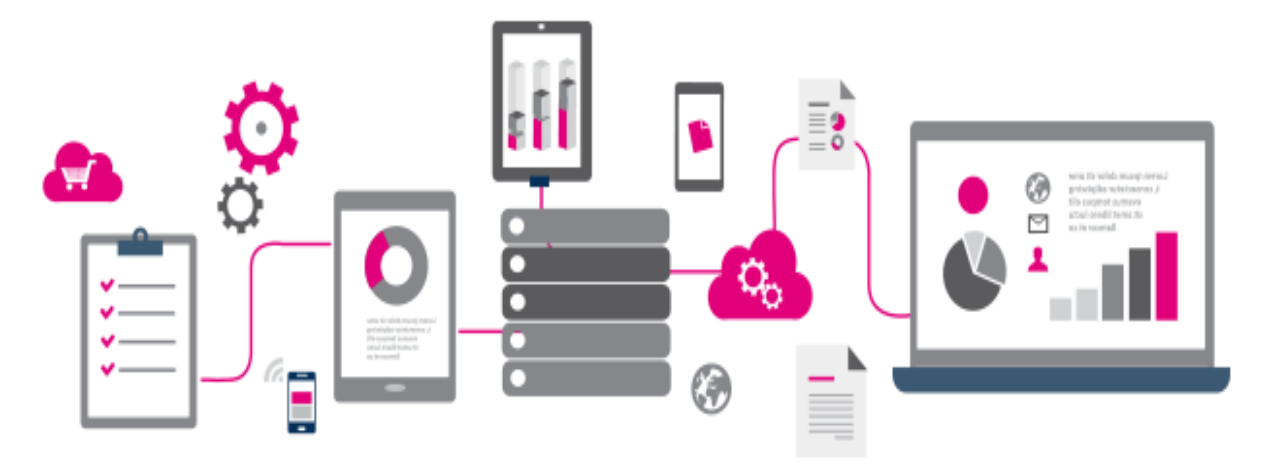

**Figure II.7 : Synoptique d'un feedback client.**

Ainsi, il devient simple de piloter la satisfaction via :

- Le suivi permanent ou ponctuel de la satisfaction client.
- La mise en place d'alertes vers les responsables concernés.
- La définition d'indicateurs [28].

#### **7.2 L'Enquête de consommateurs :**

C'est une recherche méthodique de collecte d'informations portant ou non sur l'ensemble de la population étudiée. Elle a pour objectif de faire l'état des lieux de la perception de l'utilisateur et sa satisfaction du service.

#### **7.3 Le Benchmarking :**

Les outils de benchmark permettent de brancher plusieurs mobiles pour pouvoir faire des tests voix et/ou data en simultané et sur tous les réseaux disponibles afin de pouvoir comparer leur performance et leur qualité de service. Les statistiques générées peuvent être affichées sur des cartes, dans des tableaux ou sur des graphes.

#### **7.4 Les Drive Test :**

Les mesures Drive Test sont des campagnes de mesure effectuées par les techniciens et ingénieurs de l'opérateur. Une équipe se déplace dans un véhicule munie d'une chaine de mesure numérique composé essentiellement de :

Terminal mobile et carte SIM : dans la chaine de mesure est appelé mobile à trace.

 GPS : il renseigne sur la position géographique de chaque point de mesure afin de localiser exactement le défaut sur le réseau.

 Laptop et un logiciel de collecte installé : il permet l'acquisition et le traitement des données récupérées des mobiles à trace et des récepteurs GPS.

 Scanner (Optionnel) : collecte les données à travers le réseau d'une manière approfondi.

Dungle : afin de sécuriser le logiciel et éviter les intrusions ou parasites.

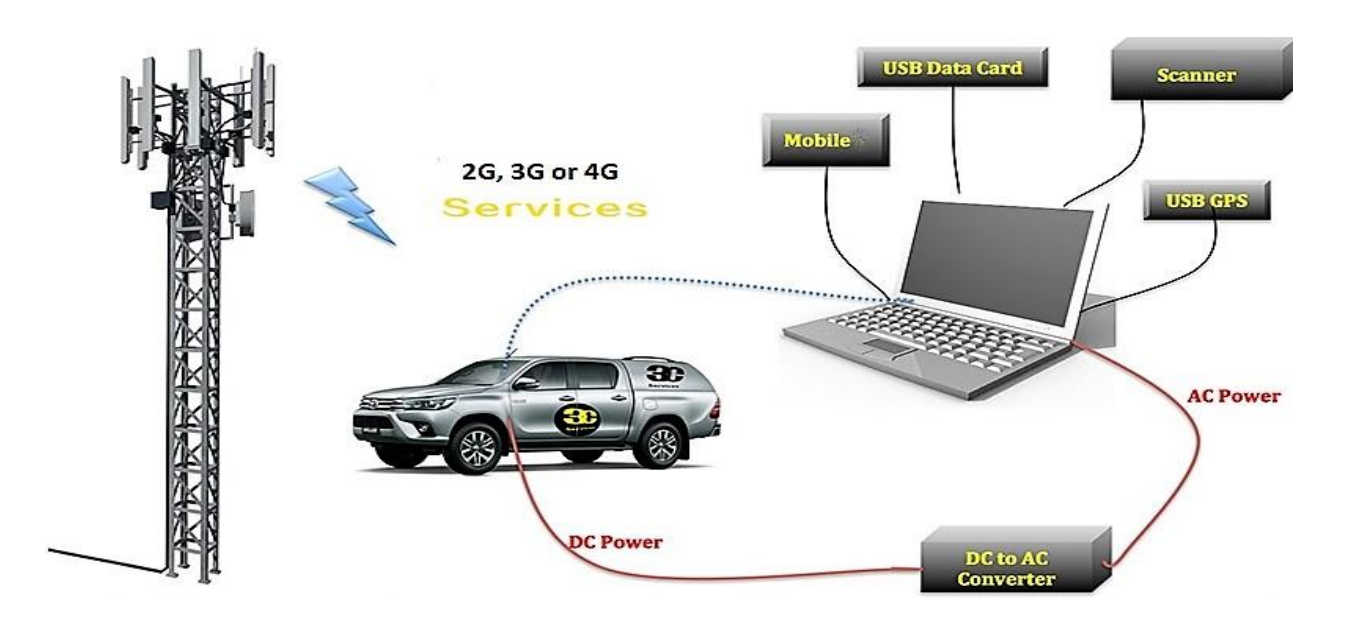

**Figure II.8 : Exemple de chaine de mesure pour un Drive Test** [29].

Les Drive Test constituent le meilleur moyen de vérifier les performances du réseau et de les ajuster aux attentes des abonnés car ils décrivent l'état de la qualité du réseau telle qu'elle est perçue par les abonnés [14].

#### **7.5 Les Indicateurs Clés De Performance (KPIs) :**

#### **7.5.1.Définition et objectifs des KPIs :**

Les KPIs sont un ensemble d'événements, de paramètres et de mesures quantifiables utilisés dans les réseaux mobiles pour évaluer ou comparer la performance d'un système en termes d'objectifs stratégiques et opérationnels. Ces indicateurs permettent la localisation des anomalies de réseau et par suite, l'identification et le diagnostic des causes de ces problèmes afin de réagir avec des actions correctives adéquates.

#### **7.5.2.Types de KPI selon les services :**

#### **A. Service Voix et Téléphonie :**

#### **Taux de blocage d'appel :**

C'est le rapport entre le nombre d'appels n'ayant pas abouti au bout d'une période et le nombre totale de mesures d'accessibilité durant l'heure la plus chargée à cause de l'indisponibilité d'un canal de voie pour établir l'appel [30].

#### **Taux de succès d'appel :**

Le taux de réussite est le rapport entre le nombre de communications réussies et le nombre total d'appels effectués [31].

#### **Accessibilité au réseau :**

Probabilité que l'utilisateur effectue une sélection et une inscription réussies sur le PLMN [32].

#### **Taux de coupure d'appel :**

Rapport entre le nombre des coupures enregistrées et le nombre total de mesures d'accessibilité. Le taux de coupure des appels téléphoniques dans un réseau mobile correspond au pourcentage d'appels téléphoniques en cours qui sont interrompus avant l'achèvement normal de la communication [30].

#### **Couverture :**

La notion de couverture vise à traduire l'empreinte géographique sur laquelle un consommateur peut accéder à un service mobile de référence fourni par le réseau d'un opérateur, à un niveau suffisamment fin pour rendre compte des diversités géographiques et démographiques et à des conditions bien identifiées (à l'extérieur des bâtiments, en usage piéton ou en véhicule).

#### **Taux de couverture (Outdoor / Indoor /Incar)** :

C'est le rapport entre le nombre de mesures du niveau de puissance reçue et le nombre total de mesures de couverture.

#### **Qualité du service vocale :**

La qualité de la connexion vocale est mesurée selon un modèle :

- **PESQ** (Perceptual Evaluation of Speech Quality) pour les bandes étroites (NB) GSM.
- **WB-PESQ** pour les larges bandes (WB) UMTS, CDMA.

 **POLQA** (Perceptual Objective Listening Quality Analysis) : Pour la bande ultra large (UWB) LTE, modèle permettant de prédire la qualité de la parole au moyen de l'analyse de signaux vocaux numériques.

Les trois Permettent l'évaluation de la qualité vocale de bout en bout, des codecs vocaux et des réseaux téléphoniques et ce grâce à l'échelle du score d'opinion moyen MOS, quantifiant l'effort nécessaire pour que la conversation soit perceptible.

La perception est obtenue en comparant le signal initial envoyé avec le signal dégradé reçu. L'indicateur publié est une moyenne calculée sur des appels tests émis au cours de la période de mesure [33].

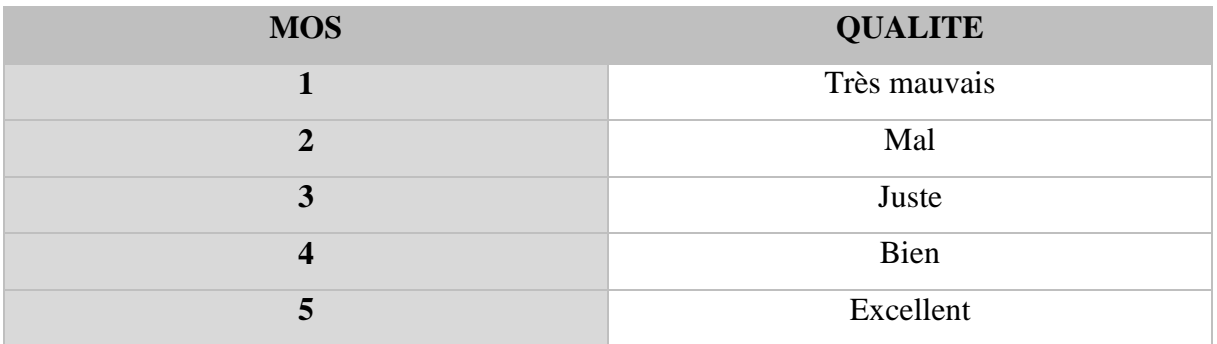

**Tableau II.1 : Echelle de MOS.**

- **Vérification des numéros d'urgence.**
- **Disponibilité international.**
- **B. Service Messageries :**
	- **Qualité du service SMS :**

Des services «non-voix» simples d'utilisation qui permettent de créer une nouvelle dynamique de service, pour cela il faut assurer :

- Un taux d'accès au service SMS.
- Un taux de message SMS recus sans erreur.

#### **Qualité de service MMS :**

- Taux d'échec Envoyer/Récupérer MMS.
- débit envoyer/recevoir de MMS.
- retard bout en bout MMS.
- retard de notification MMS [32].

#### **C. Services Données :**

Les principaux indicateurs en data sont relatifs à :

- Taux d'attachement au réseau avec succès
- Taux de connexion à Internet établie avec succès dans un bref délai
- Activation et Maintien de la Session Internet.
- > Taux d'échec de Services Web (HTTP / HTTPS).
- Débit de Services Web Apparent et de téléchargement maximal.
- Taux d'échecs de Connexion au Services de données FTP [32].

#### **D. Analyse des compteurs OMC ;**

Les OMC sont des équipements gestionnaires d'autres équipements du réseau mobile. Ils sont en contact avec les équipements et récupèrent leurs informations appelé données brutes. Les mesures OMC ne donnent qu'une vue statique et globale (temporellement et géographiquement) de l'état du réseau. Il assure des :

- $\triangleright$  Taux de perte des sessions.
- $\triangleright$  Taux d'établissement des sessions.
- $\triangleright$  Taux de coupures sessions radio.
- Taux d'échec de handover [14].

#### **E. MSC/BSC/disponibilité du réseau.**

#### **F. Ratio de l'efficacité du réseau.**

En plus de ces paramètres, nous retrouvons parmi les informations extraits d'un terminal mobile :

- Numéro unique IMEI.
- Modèle de l'appareille.
- Version du système d'exploitation.
- Réseau téléphonique utilisé.
- Géolocalisation GPS.
- Signal mobile, antennes-relais, récepteur IMSI [34].

#### **7.5.3.Types de KPI selon les technologies :**

Les mobiles emploient pour la plupart d'entre eux trois technologies basées sur les réseaux cellulaires d'antennes. Selon la technologie le mobile récupère les mesures d'une manière différente, à savoir :

**Le GSM :** Pour les mesures, cette technologie utilise les paramètres RxLev, RxQual, BER, FER, Timing Advance, TxPower, AMR DL/UL, handover analysis, Telephony Service Non-Accessibility, Telephony Setup Time, LAC, CID, C/I.

**L'UMTS :** Utilise les paramètres RSCP (CPICH), RSSI, Ec/No, TxPower, TCH BLER, AMR DL/UL, handover analysis, Telephony Service Non-Accessibility, Telephony Setup Time, PSC, RNC, LAC, UCID.

**Le LTE :** Utilise les paramètres RSRP, RSCP, RSRQ, BLER, PCI, CQI et SINR, Cell ID. [35]

#### **7.5.4.Équipements et composants interrogés par le mobile :**

Pour effectuer une mesure des KPI's cités au-dessus, le mobile exploite plusieurs équipements du réseau d'une liaison direct ainsi que ces propres composants :

#### **Équipements du réseau :**

Qui regroupent les antennes et centres de commutation où le mobile échange des signaux d'informations de voix et de contrôles transitant sur des canaux issu de différents équipements sois du sous-système réseau ou du sous-système opérationnel.

#### **Equipements du mobile :**

Les entités radio : assure l'émission et la réception des signaux, la modulation et la démodulation et synthèse des fréquences.

Les module de traitement du signal et de logique : contrôle le module radio et assure les fonctions de traitement du signal, codage-décodage des informations, mécanisme de protection et de correction des erreurs.

L'antenne (émettrice, réceptrice) : permet l'interfaçage physique avec le réseau [14].

**Exemple de canal logique de contrôle GSM BCCH** (Broadcast Control Channel) : Envoie des informations à tous les terminaux mobiles (**MS**), des servis par une station **BTS** (Base Transceiver Station). Les informations sont envoyées en mode liaison descendante et incluent une gamme de paramètres de contrôle tels que : **CI** (identité de cellule), **LAC** (code de zone locale), **MCC** (code de pays mobile), **MNC** (code de réseau mobile) et **FH** (sauts de fréquence)

#### **8. Conclusion :**

Dans ce chapitre nous avons présenté l'évolution des nombreuses technologies des réseaux mobiles ainsi que les différents critères d'évaluation de leurs qualités de service.

La conception informatique et l'analyse de ces indicateurs ainsi que les différentes besoins fonctionnels attendus de notre outil seront présentées dans le chapitre suivant.

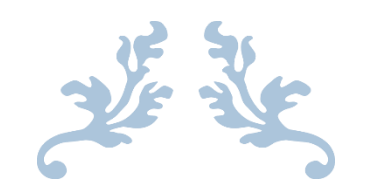

# **CHAPITRE III ANDROID ET DEVELOPPEMENT MOBILE**

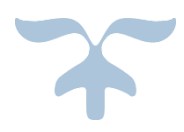

# **CHAPITRE III : ANDROID ET DEVLOPPEMENT MOBILE**

# **1. Introduction :**

Nous passons, à travers cette section, pour décrire la conception élue afin de réaliser convenablement le travail demandé. Pour ce faire, nous choisissons de donner en premier lieu une idée sur l'environnement Android afin de comprendre sa structuration et par la suite choisir le modèle d'architecture client/serveur adéquat pour sa réalisation.

Après avoir parlé de la conception générale, nous détaillons dans un second lieu la conception de notre application au moyen des langages utilisé et de l'outil de développement.

# **2. Le système d'exploitation Android :**

#### **2.1 Historique et présentation :**

Android a été conçu par une startup éponyme spécialisée dans le développement d'applications mobiles en 2003 puis a été racheté par Google en 2005 et annoncé officiellement le 15 novembre 2007.

En effet, Android représente un système d'exploitation open source dédié pour Smartphones, PDA et terminaux mobiles. Il est basé essentiellement sur la simplicité d'utilisation et surtout sur une capacité de personnalisation importante présentant un argument commercial de poids. Pour promouvoir ce système, google a su fédérer autour de lui une trentaine de partenaires réunis au sein de l'OHA \*.

Android a été conçu pour intégrer au mieux les applications existantes de Google comme le service de courrier Gmail, l'agenda Google Calendrier ou encore la cartographie Google Maps [36].

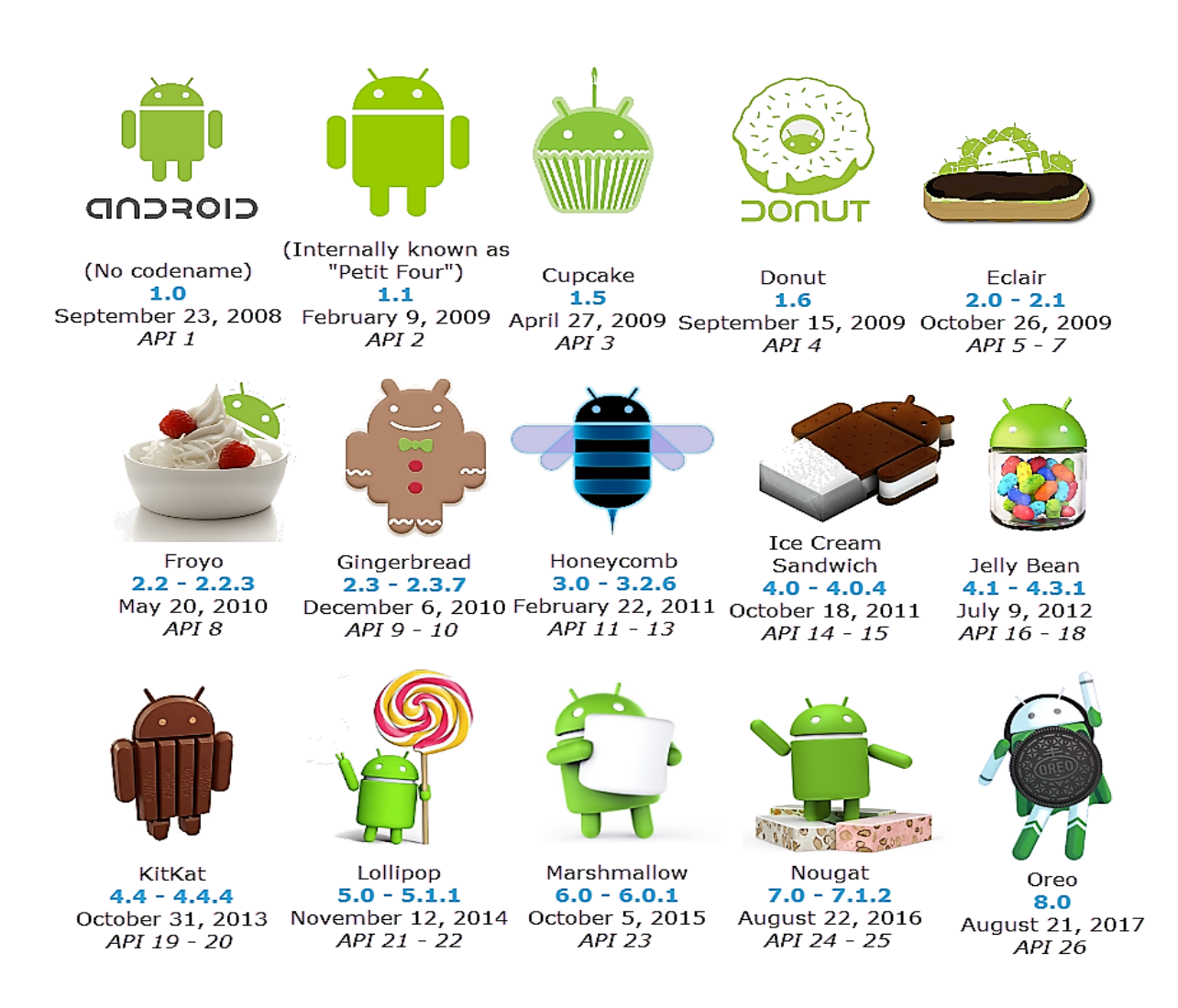

**Figure III.1 : Evolution des versions Android** [37].

#### **2.2 Architecture Android :**

Android bénéficie d'une architecture en couche complète faisant de lui une plateforme riche, dédiée aux appareils mobiles. La figure suivante illustre les composants principaux d'Android OS

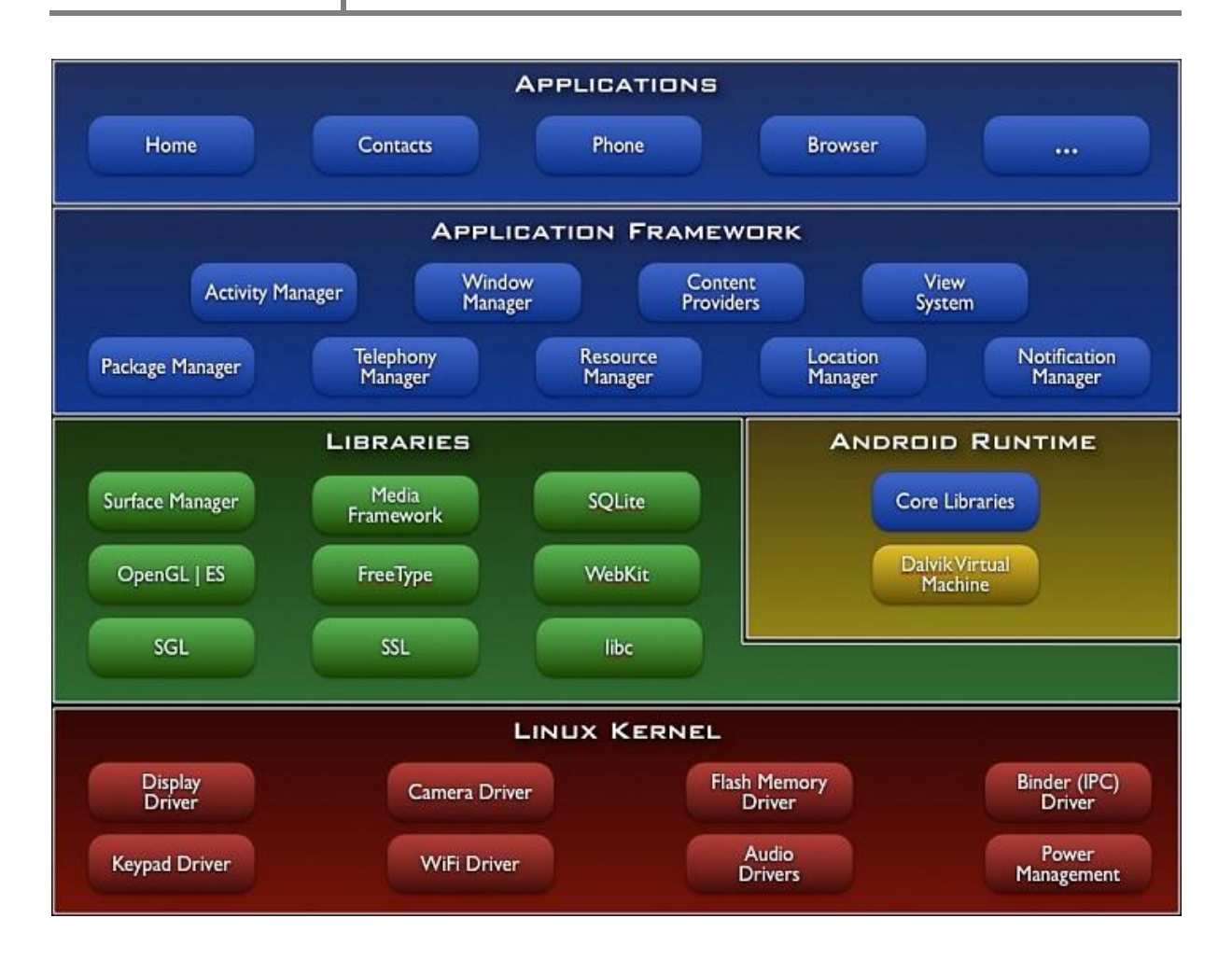

**Figure III.2 : Architecture en couche d'Android OS** [38].

#### **2.2.1 Le Kernel Linux (cœur du système) :**

La couche la plus basse est constituée d'une des parties essentielle d'un système d'exploitation, traduit d'ailleurs souvent en français par **le noyau**. Le système d'exploitation Android utilise celui de Linux, étant le logiciel qui va interagir le plus directement avec le matériel. En effet, celui-ci gère les ressources d'un appareil électronique et permet aux différents composants, matériels et logiciels, de communiquer entre eux.

La version du noyau utilisée avec Android est une version conçue spécialement pour l'environnement mobile, avec une gestion avancée de la batterie et une gestion particulière de la mémoire

Un kernel pour Android est propre à chaque appareil, car ils ont des périphériques différents (caméra, écran, SoC, mémoire RAM, type de stockage).

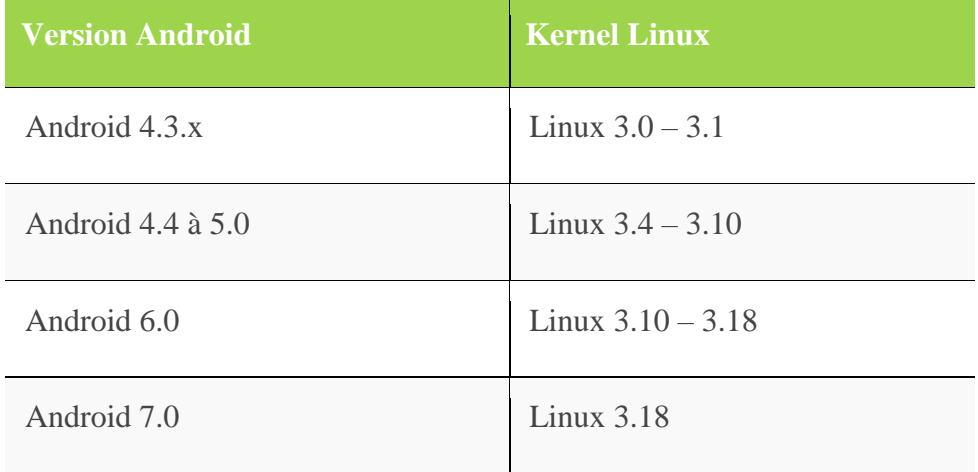

Voici quelques versions d'Android et le Kernel correspondant : [39] [49]

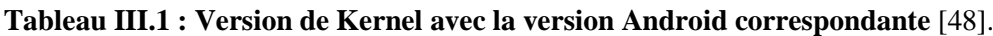

#### **2.2.2 Les librairies :**

Écrites en C/C++, les librairies sont utilisées par les composants du système Android et sont utilisables par le développeur via le Framework Android. En voici quelques-unes :

- Surface Manager gérant l'accès au sous-système d'affichage.
- Media Framework permettant la gestion de fichier multimédia.
- SQLite le moteur de base de données relationnel.
- OpenGL la bibliothèque graphique 3D.
- FreeType gérant les bitmap et le rendu des polices.
- WebKit permettant la navigation internet.
- SGL le moteur graphique 2D.
- SSL gérant le protocole SSL.
- Libc gérant la librairie C. [39].

#### **2.2.3 Android Runtime (Le moteur d'exécution linux) :**

Chargé d'exécuter les applications, le moteur Android comporte deux éléments :

- Des bibliothèques de base.
- La machine virtuelle Dalvik.

Les bibliothèques de bases fournissent les fonctionnalités du langage JAVA et des bibliothèques spécifiques à Android. Au lieu d'utiliser une JVM classique, Android dispose de

sa propre machine virtuelle nommée Dalvik. S'appuie sur le noyau linux pour la réalisation des taches dites de bas niveau telles que le threading, la gestion des processus et de la mémoire [39].

#### **2.2.4 Le Framework de développement :**

Utilisant le langage JAVA le Framework met à disposition un ensemble de classes utiles à la création d'applications sans oublier la mise à disposition de classes et méthodes permettant l'accès au matériel, à la gestion de l'interface graphique et aux ressources de l'application.

Notons que le Framework Android se compose des services applicatifs suivants :

 $\checkmark$  Activity Manager, gérant le cycle de vie des Activités.

 $\checkmark$  Views permettant de créer les interfaces graphiques.

 $\checkmark$  Notification Manager fournissant un mécanisme d'envois de message aux utilisateurs.

 $\checkmark$  Content Providers, permettant aux applications de partager des données entre elles.

 $\checkmark$  Resource Manager, offrant l'externalisation de ressources telles que les chaines de caractères pour la notion d'internationalisation, de style, de menus…etc. [39].

#### **2.2.5 La couche applicative :**

C'est la Couche la plus haute de l'architecture, celle-ci contient l'ensemble des applications natives, tierces ou développées présentes sur l'appareil. Toutes les applications présentes dans cette couche sont, comme nous l'avons vu précédemment, exécutées par le moteur d'exécution Android [39].

#### **3. Les applications mobiles :**

Une application mobile est un logiciel applicatif développé pour être installé sur un appareil électronique mobile, comme un Smartphone, une tablette ou un baladeur numérique.

Une application mobile peut être soit installée directement sur l'appareil dès sa fabrication en usine soit téléchargée depuis un magasin d'applications dit « application store » telle que Google Play, l'App Store ou encore le Windows Phone Store. Une partie des applications disponibles sont gratuites tandis que d'autres sont payantes [36].

#### **3.1 Types d'applications \* :**

 **Application de premier plan :** c'est une application qui est utilisable uniquement lorsqu'elle est visible et mise en suspens lorsqu'elle ne l'est pas.

 **Application d'arrière-plan (Services) :** N'interagit pas avec l'utilisateur, elle s'exécute en tâche de fond.

**Intermittente :** c'est une application qui présente une certaine interactivité mais effectue l'essentiel de sa tâche en arrière-plan. Ces applications notifient l'utilisateur lorsque cela est nécessaire.

**Widget :** ces applications représentées sous forme d'un widget de l'écran d'accueil.

#### **3.2 Types de développement d'application :**

 **Application native :** Une application native est un "logiciel" que l'on télécharge et que l'on installe sur son smartphone ou sur sa tablette via des plateformes d'applications. Cette application est adaptée et développée avec un langage spécifique pour un des systèmes d'exploitation OS (JAVA pour Android). Par rapport aux autres applications, elle est plus performante en termes de fonctionnalité, qualité et résolution et permet d'intégrer plus facilement les fonctionnalités de votre téléphone.

 **Web-application :** créé pour être consulté à partir du navigateur internet d'un smartphone. Cette application est développée avec les technologies web classique, comme HTML5, CSS3 ou javascript. La connexion web est indispensable. Ce type d'application est développé en un seul format, contrairement aux applications natives. Si l'application est complexe et intègre plusieurs fonctionnalités, une webapp sera longue à charger car elle n'utilise pas la mémoire du téléphone, et cela risque donc de décourager votre utilisateur.

 **Application hybride :** Le développement d'une application hybride est un mix des deux premières solutions. Elle combine des éléments de webapplication et de l'application native. Le développement d'application hybride repose sur des solutions comme phonegap/Cordova, qui permettent de créer une application indépendante à partir de pages webs. Elle permet d'utiliser les fonctions du téléphone et elle est téléchargeable. Développer en hybride pourra certainement vous faire gagner du temps et optimiser vos coûts ainsi permet de mutualiser le développement sur les deux principaux systèmes d'exploitation, mais peut être refusées sur les autres plateformes [40].

#### **3.3 Outils de développement natif sous Android :**

Les applications Android sont principalement écrites avec le langage de programmation JAVA et plus récemment KOTLIN. Afin de réduire les coûts et les délais de réalisation d'une nouvelle application, de nouveaux environnements de travail qui rassemblent divers outils (SDK, JDK, AVD…), sont lancés chaque année pour aider les développeurs dans leur labeur.

Ainsi, les environnements de développement Intégré IDE, facilitent la compilation, l'écriture et le débogage du programme réalisé et permettent d'obtenir le fichier exécutable (.apk). En voici quelques-uns des plus utilisés sur le marché :

#### **Android Studio :**

Cet outil sorti en 2013, dont l'installation est réalisable en même temps que le SDK sur tout type de systèmes d'exploitation, représente l'IDE privilégié par Google pour la création d'applications Android.

Grâce à sa puissance, sa simplicité et sa gratuité, il a pu détrôner facilement tous les autres environnements utilisés jusqu'à lors.

En se basant sur IntelliJ IDEA, cet utilitaire ne permet pas juste de créer des applications compatibles avec votre smartphone, mais elles pourront fonctionner aussi sur vos montres connectées, téléviseurs connectés et tablettes. Les développeurs pourront aussi visualiser leur travail grâce à un émulateur intégré.

#### **Eclipse :**

Ce logiciel, signé IBM, était l'une des premières plates-formes de programmation dédiées à Android. Pour pouvoir l'utiliser correctement sur votre ordinateur, il vous faut plusieurs utilitaires ainsi que le plug-in ADT pour Eclipse.

Il est vrai que ce dernier élément n'est plus maintenu depuis la fin de l'année 2015, après l'officialisation d'Android Studio, mais il reste un environnement très conseillé pour la programmation mobile.

#### **Netbeans** ou encore **xPerfect** [41].

#### **3.4 Composants d'une application Android :**

Les composants d'une application Android peuvent se connecter à des éléments d'autres applications Android basés sur une description de tâche (Intent). De cette façon, ils peuvent créer des tâches interapplications. L'intégration de ces composants peut être faite de manière à ce que l'application Android continue à fonctionner, même si les autres composants ne sont pas installés ou si différents composants effectuent la même tâche [42].

Les principaux composants applicatifs Android sont répartis en quatre catégories ayant chacun un cycle de vie particulier

#### **Activitiés (Activity) :**

Une activité représente une fenêtre ou un écran unique avec une interface utilisateur. Par exemple une application gérant les mails aura une activity montrant la liste des emails, une autre pour lire les mails et une autre pour en créer de nouveaux. Si une application comporte plus d'une activité, l'une d'entre elles doit être marquée comme l'activité principale qui sera présentée lors du lancement de l'application. Une activité est implémentée sous la forme d'une sous-classe de classe d'activité comme suit :

*public Class MainActivity extends Activity { }*

#### **Services :**

Un service est un composant qui s'exécute en tâche de fond pour réaliser des opérations à long terme ou pour effectuer un appel à une tâche distante (appel REST par exemple). Contrairement à une activité un service ne propose pas de d'interface utilisateur. Par exemple un service peut jouer de la musique en arrière-plan ou récupérer des données sur le réseau sans bloquer l'interaction de l'utilisateur se trouvant dans une application différente. Un service est mis en œuvre comme sous-classe de la classe Service comme suit :

*Public class MyService extends Service { }*

#### **Fournisseur de contenu (Content provider) :**

Un fournisseur de contenu fournit et gère les données entre applications. De telles requêtes sont traitées par les méthodes de la classe ContentResolver. Les données peuvent être stockées dans n'importe quel système de stockage accessible par votre application (système de fichiers, base de données ou ailleurs). A travers le Content Provider, d'autres applications peuvent requêter et effectuer des transactions (votre application peut par exemple accéder si elle a l'autorisation de l'utilisateur à la liste des contacts). Un fournisseur de contenu est implémenté comme une sous-classe de la classe **ContentProvider** et doit implémenter un ensemble standard d'API permettant à d'autres applications d'effectuer des transactions.

*public Class MyContentProvider étend ContentProvider { Public void onCreate () {}*

*}*

En informatique, une interface de programmation applicative (souvent désignée par le terme **API** pour application programming interface) est un ensemble normalisé de classes, de méthodes ou de fonctions qui sert de façade par laquelle un logiciel offre des services à d'autres logiciels.

#### **Récepteurs de diffusion (Broadcast receivers) :**

Ce composant permet de traiter les différents signaux émis par le système. Par exemple un broadcast annonce que l'écran a été éteint, que la batterie est faible, qu'une image vient d'être prise… Même si ce composant n'affiche pas d'interfaces, il peut interagir avec la barre de statut pour avertir l'utilisateur qu'un évènement broadcast intervient. Un récepteur de diffusion est implémenté sous la forme d'une sous-classe de la classe **BroadcastReceiver** et chaque message est un diffuseur comme objet Intent [42] [43] [44].

*public Class MyReceiver extends BroadcastReceiver { Public void onReceive (context, intention) {} }*

#### **3.5 Comment les composants sont lancés ?**

Les activités, les services et les broadcast receivers sont activés par des messages asynchrones qui sont appelés des Intents. Les Intents relient les différents éléments d'une application entre eux au runtime.

Pour les activités et les services, les Intents définissent l'action à lancer (view, send….) ainsi que l'URI éventuelle d'une donnée ou d'une ressource.

#### **L'Intent :**

Intent (Intention) sont des messages asynchrones qui permettent aux composants d'application de demander des fonctionnalités à partir d'autres composants Android. Des Intents vous permettent d'interagir avec les composants des mêmes applications ainsi qu'avec les composants apportés par d'autres applications. Par exemple, une activité peut démarrer une activité externe pour prendre une photo.

Android prend en charge les Intents explicites (explicits) et des Intents implicites (implicit) [45].

#### **Le fichier manifest :**

Le fichier AndroidManifest.xml est le descripteur de projet qui permettra au système d'interagir avec l'application. On retrouve dans ce fichier la déclaration :

- Des composants applicatifs utilisés.
- Des permissions nécessaires pour utiliser l'application.
- Du niveau minimal du système.
- Des composants applicatifs ou matériels utilisés par l'application.
- Des API externes utilisées par l'application.
- Des exigences réclamées par l'application.

#### **Les ressources :**

Une application Android utilise des ressources telles que des images, des fichiers audio, des fichiers de libellés… Pour chacune des ressources les outils de construction du SDK définissent un ID unique pour chaque ressource (par exemple R.drawable.logo) qui pourra être réutilisé dans le code.

Tout ce qui peut être externalisés de votre code dans des ressources permettent d'adapter plus facilement votre application à des contextes d'exécution. Ces différents ID seront identifiés par des qualifiés que l'on spécifiera dans les noms des ressources par exemple –FR [43].

# **4. Cycle de vie d'une Activité Android:**

Sous Android, une application est composée d'une ou plusieurs activités. Une activité est la base d'un composant pour la création d'interfaces utilisateur. Afin de faciliter la cinématique de l'application, il est préconisé de n'avoir qu'une interface visuelle par activité. Le cycle d'une activité correspond aux différents états d'une activité lors de sa gestion par le système Android. Les différentes étapes de l'organigramme sont illustrées par cette figure :

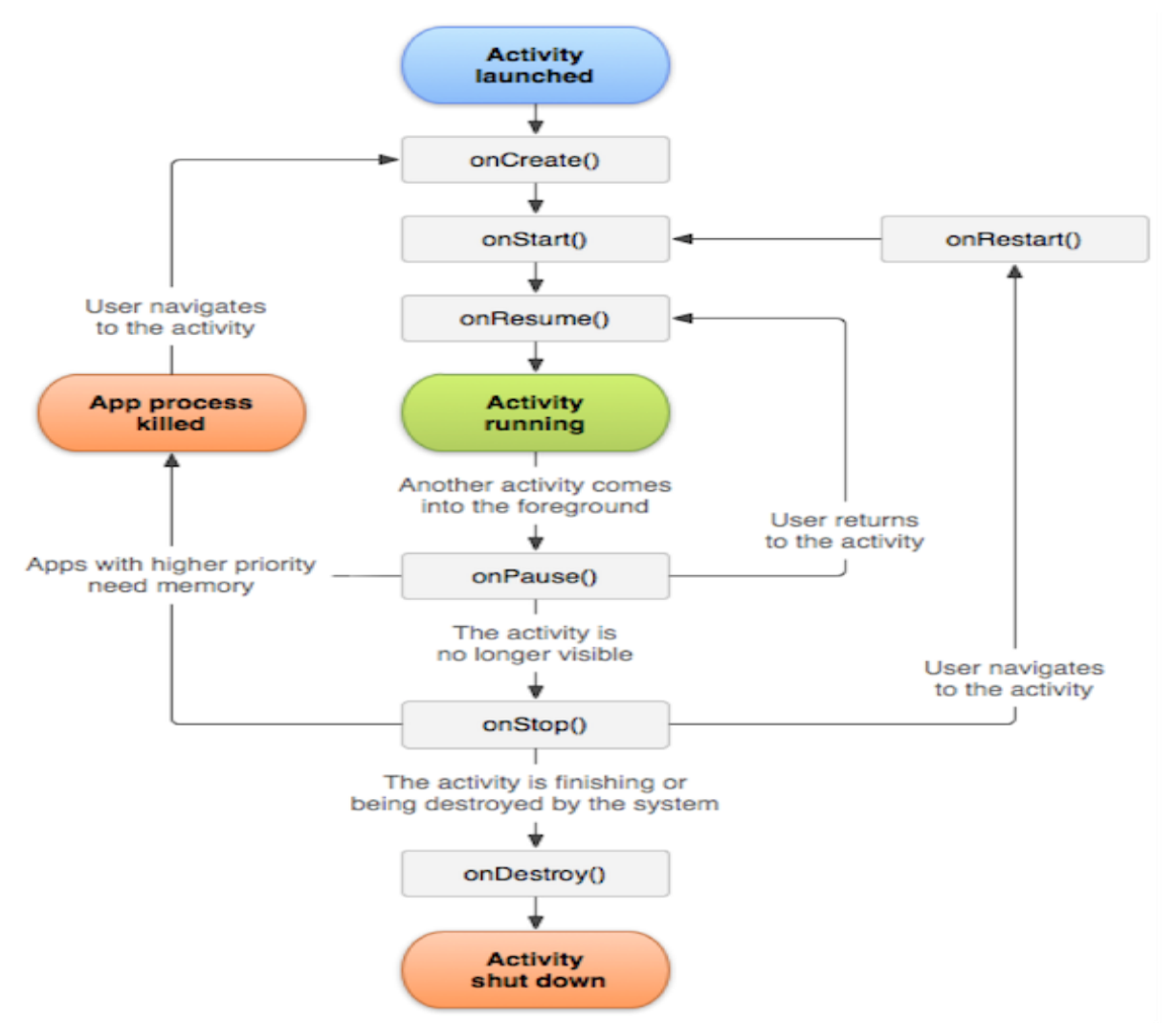

**Figure III.3 : Organigramme de cycle de vie d'une Activité Android** [46].

**- Démarrages de l'Activité :** la méthode « onCreate() » est appelée pour exécuter l'application.

**- État « onStart() » :** quand l'activité n'est pas encore référencée en mémoire, elle est dans un état «onStart ».

**- État « onResume() » / « Running » :** une activité qui a le focus est dans un état «Running » à un instant « t ». méthode exécutée à chaque passage en premier plan de l'activité, gère la connexion et la mise à jour de la base de données si nécessaire.

**- État « onPause() » :** une activité qui n'a pas le focus (donc elle n'interagit pas avec l'utilisateur), mais reste visible à l'écran, est dans un état « onPause ». Elle maintient son état et reste attachée au gestionnaire de fenêtres. Cette activité peut quand même être détruite par le système si ce dernier se trouve en manque de mémoire par exemple.

**- État « onStop() » :** une activité qui n'est pas visible à l'écran, mais existe quand même en mémoire, est dans un état « onStop ».

**- Etat « onRestart() » :** méthode exécuté lorsque l'activité redémarre après un arret (provoquer par l'appel de la méthode« onStop »), cette méthode est donc appelée quand l'application repasse en premier plan après un arrêt prolongé.

**- État « onDestroy() » :** quand l'activité n'est plus en mémoire, elle est détruite. Ce phénomène arrive, car le gestionnaire d'activités décide qu'une telle activité n'est plus utilisée [46] [47].

# **5. L'architecture client / serveur :**

De nombreuses applications fonctionnent selon un environnement client/serveur, cela signifie que des machines clientes contactent un serveur qui fournit des données telles que l'heure, des fichiers, une connexion, etc. D'où, implémenter une partie logicielle qui permettra de se connecter au serveur (souvent nommé Middleware pour son rôle d'interconnecter la BDD et l'application) afin de communiquer avec la base de données. Le principal objectif d'un serveur est la centralisation des données et permettre à plusieurs clients de les récupérer et d'y contribuer [50].

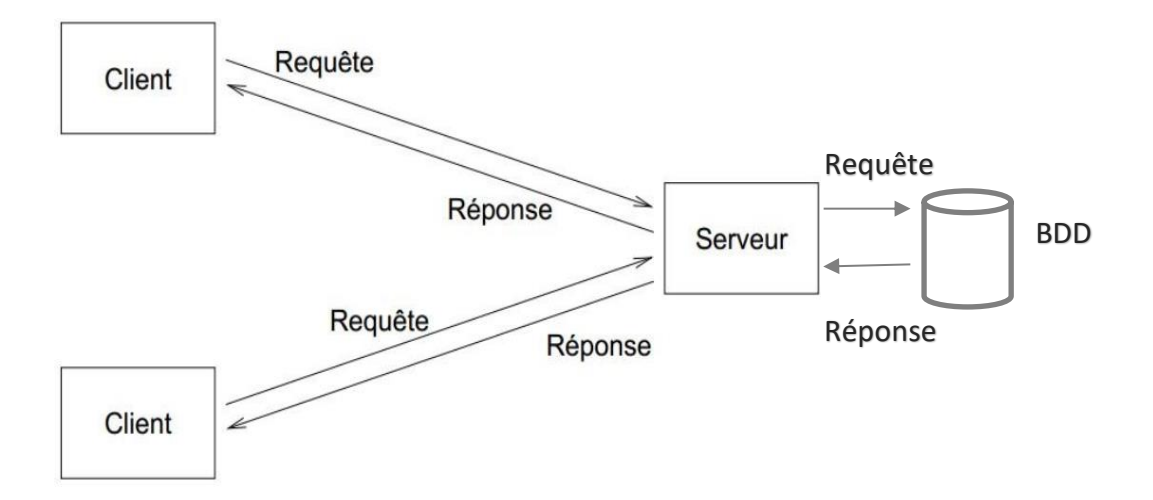

**Figure III.4 : Schéma représentatif d'une en model client / serveur.**

#### **5.1 Langages utilisés :**

 **JAVA :** Un langage orienté objet, utilisé pour développer de nombreuse applications Android. Un programme Java est constitué de Classe d'objet, combinant à la fois les données utilisées (appelées Propriétés) et le code manipulant celles-ci (appelé Méthodes).

 **PHP :** c'est un langage orienté objet et impératif de script rapide et riche en fonctionnalités pour développer des applications Web ou Intranet Applications.

 **MYSQL :** les bases de données sont gérées par un système de gestion de base de données SGBD utilisant un langage de requêtes SQL pour la manipulation des tables, données et la gestion des droits d'accès aux tables.

 **JSON :** Format de données textuel, dérivé de la notation des objets du langage JavaScript. Il permet de représenter de l'information structure [51].

 $\triangleright$  **XML :** Le second langage nécessaire à connaitre pour développer une application Android est le XML qui signifie en français : langage extensible de balisage. XML n'est pas un langage de programmation il est presque exclusivement utilisé pour stocker (ou transférer d'un programme à un autre) des données de façon structurée [51].

#### **5.2 Accès à la base de données par data :**

Pour accéder à une base de données via une connexion internet, le terminal peut utiliser deux interfaces, soit le réseau mobile (3G, 4G…), soit le WIFI.

L'utilisation d'un serveur se voit nécessaire pour gérer les requêtes et réponses entre la BDD et le client.

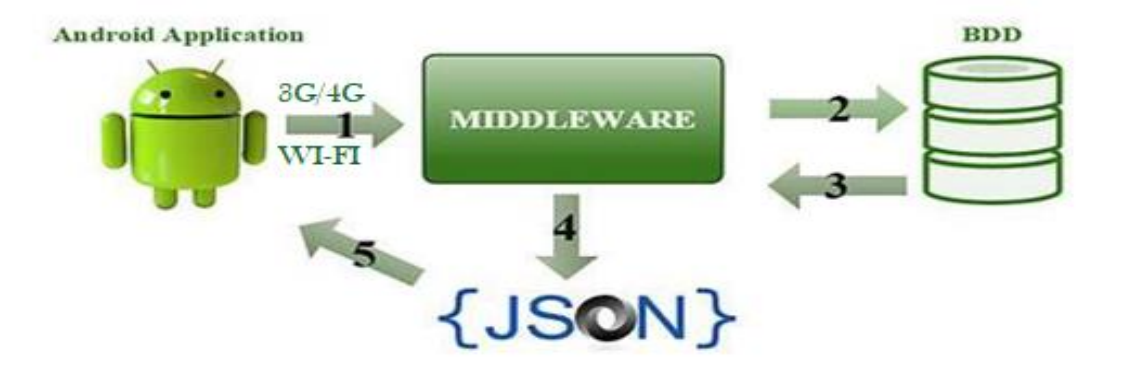

**Figure III.5 : Schéma représentatif d'accès à la base de données** [36].

Voilà ce qui se passe lorsque l'utilisateur envoie une requête au serveur :

1. L'application envoie une requête HTTP au serveur en passant par Internet avec l'adresse du script dont elle a besoin. Le serveur se charge de trouver le script en question.

2. L'accès à la base de données se fait via les fichiers WebServices du Middleware qui traduit les requêtes du client en langage adapté à la base de données (PHP traduit les requêtes HTTP en SQL). Le serveur permet une abstraction totale de son langage, de son implémentation et n'oblige pas le client à utiliser un langage spécifique pour pouvoir dialoguer avec lui. Ce qui est le cas avec des technologies concourantes du REST.

3. La base de données traite les requêtes, puis se charge d'insérer les données dans les tables (méthodes POST) ou bien de renvoyer le résultat d'une sélection (méthodes GET).

4. Une API (gestion d'une ressource dans REST) se charge de formater les résultats issus du middleware en format compréhensible par l'application et qui permet de représenter l'information d'une manière structurée en JSON.

5. Le résultat est transféré à l'application. Il suffit de convertir le résultat pour ensuite le visualiser ou le réutiliser par le client (cette conversion est dite parsing) [36] [51].

#### **5.3 Accès à la base de données par la plateforme USSD :**

USSD peut se traduire en Données de Service Supplémentaires Peu Structurées. Il s'agit d'une fonctionnalité des téléphones GSM. Il est généralement associé aux services de la téléphonie de type temps réel ou de messagerie instantanée. Contrairement aux SMS qui sont enregistrés avant d'être redirigés. Les temps de réponse pour des services USSD sont généralement plus courts que ceux utilisés pour les SMS. Les messages USSD sont des messages texte d'une longueur maximale de 182 caractères.

L'intérêt de l'USSD est de proposer des services de données à faible bande passante qui permet aux utilisateurs d'envoyer des informations sur un réseau GSM sans connexion à Internet [52].

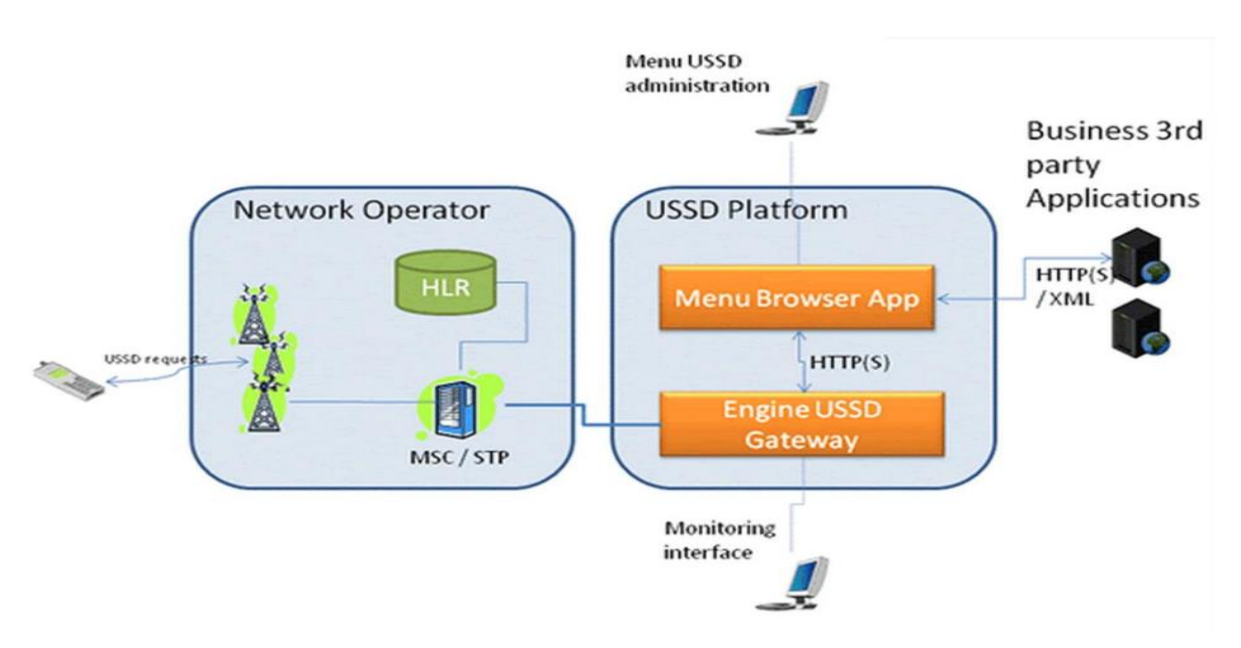

**Figure III.6 : Représentation d'une architecture USSD** [52].

#### **5.3.1 Procédure des sessions USSD :**

Quand un mobile veut accéder à un service **USSD**, il demande un canal de signalisation, la demande contient en fait le code du service demandé qui est délimité généralement par les caractères «\*» et «#». Un tel changement est nécessaire car le mobile peut changer de zone de localisation qui est contrôlé par un autre **MSC/VLR** et mise à jour à partir du **HLR**. En cas d'erreur (comme la non validité du service demandé ou lorsque l'abonné n'est pas inscrit dans le réseau) un message d'erreur est retourné au **MSC** [52].

#### **5.3.2 Les dialogues USSD dans le réseau GSM :**

Un dialogue USSD est l'établissement d'une connexion USSD entre le mobile et le réseau. Il existe deux types de dialogues :

#### **Services USSD initiés par le mobile :**

Cette catégorie de services USSD est initiée en introduisant une commande USSD avec le clavier de son mobile.

#### **Services USSD initiés par le réseau :**

Le HLR ou le VLR peuvent à tout moment initier une session de service USSD avec le mobile. Le réseau inclut un code de service USSD au message envoyé au mobile. Le mobile

exécute alors le service requis. Il n'y a pas de rangée de valeur particulière puisque le mobile est toujours le destinataire.

#### **5.3.3 Horloge USSD (Timers USSD) :**

Pour superviser les dialogues USSD et éviter les dialogues interrompus, il a été défini une politique de gestion de la durée des opérations dans le réseau.

#### **5.3.4 Les dialogues multiples :**

Dans les spécifications GSM USSD, seul un dialogue entre le MS et le réseau est permis. Une fois le dialogue établi entre le MS et un nœud du réseau, un autre dialogue ne peut être établi en parallèle. Cela veut dire qu'un hôte occupé qui ne peut pas être atteint par le nœud de la fin avec lequel le dialogue est établi. Ainsi, l'établissement d'un nouveau dialogue vers un nœud différent permettra que le terminal puisse être atteint [52].

# **6. Conclusion :**

Dans ce chapitre, nous avons présenté l'architecture globale du système Android, les techniques utilisées pour mettre en place une application fonctionnant sur le concept client/serveur en se basant sur les langages nécessaires avec le système permettant l'accès à la base de données. Dans le chapitre suivant, nous allons aller plus loin dans la description des techniques et les méthodologies employés lors de la phase de conception et de développement.

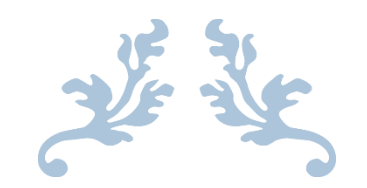

# **CHAPITRE IV CONCEPTION ET REALISATION**

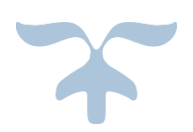

# **CHAPITRE IV : CONCEPTION ET RÉALISATION**

### **1. Introduction :**

Ce chapitre est consacré à la phase de réalisation qui est le fruit des efforts fournis tout au long de la durée du projet. Depuis son début, nous avons pu avoir une idée bien claire sur les réseaux mobiles, la qualité de service et le système d'exploitation Android. Ceci nous a mené à adopter un cahier de charge précis pour notre application.

Dans une première partie, nous allons mettre en relief les démarches et les outils utilisés pour mettre en place notre application. Par la suit, on va décrire la démarche de conception. Et finalement, nous allons tenir à expliquer le fonctionnement de l'application avec une description de ces différentes procédures.

#### **2. Présentation de notre application :**

Nous avons choisi de réaliser notre outil comme étant de type application native de premier plan sous l'environnement de développement Android studio à partir de l'API niveau 21 correspondant à la plateforme de version 5.0 (Lollipop) ou plus. Comme vue dans le chapitre trois, le langage le plus utilisé pour programmer sous Android est le JAVA. En fait, des packages tels que ConnectivityManager, ou telephony qui fournissent des APIs et réunissent toutes les classes pour surveiller les informations de base du téléphone, telles que le type de réseau et l'état de connexion (GSM, CDMA ou LTE) seront considérés utiles pour pouvoir extraire des mesures radio et des paramètres systèmes.

Notre application "FeedBack" est une initiative pour le passage du processus manuel vers l'automatique de la réclamation client. Son fonctionnement est basé sur la récolte de certains paramètres du réseau via des terminaux finaux pour une meilleure localisation des anomalies. Ces paramètres sont enregistrés et stockés sous un fichier dans la mémoire interne du smartphone puis envoyer par email. Cette figure illustre le logo de l'application développée :

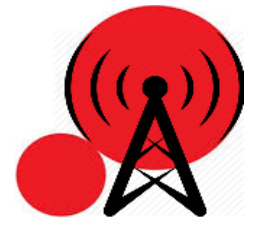

**Figure IV.1 : Logo de l'application Ooredoo Feedback.**

Son lancement sera officialisé par Ooredoo Algérie après avoir publié des communiqués et organiser des compagnes dans le but de sensibiliser les clients finaux par rapport à son téléchargement suivit de sa politique d'utilisation (l'application ne prendra en considération les problèmes de recharge ou de l'appareil, mais par contre s'intéressera uniquement aux problèmes issues du réseau).

# **3. Conception de notre application :**

Commençons par identifier les acteurs ainsi que les activités principales de notre application. L'utilisateur peut être toute personne propriétaire d'un téléphone doté du système d'exploitation Android.

#### **3.1 Diagramme de cas utilisation :**

L'application propose deux activités : récolter les informations ou annuler. Nous obtenons alors le diagramme de cas d'utilisation suivant :

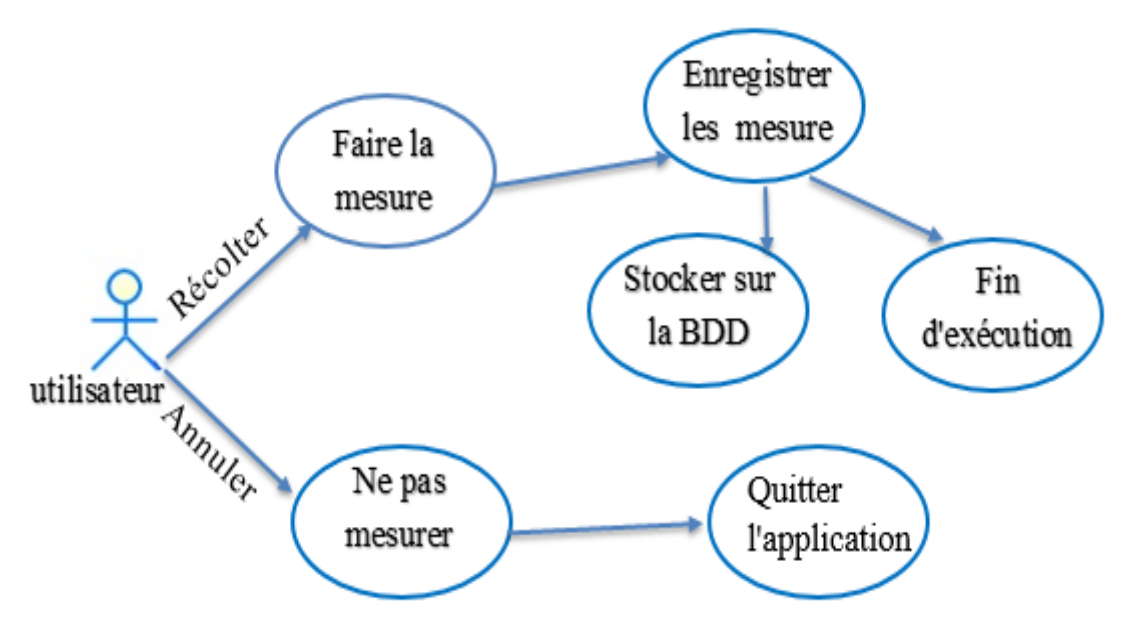

**Figure IV.2 : Diagramme cas d'utilisation.**

#### **Scénario nominal :**

1. L'application, après son lancement, affiche une fenêtre avec un texte ou L'utilisateur choisit soit de Récolter les informations ou de quitter.

2. Si l'utilisateur choisit d'Annuler, l'application s'arrête et se quitte.

3. Si l'utilisateur choisit de Récolter, l'application exécute un programme pour la récolte de certaines informations sur le réseau. À la fin de l'opération, l'application enregistre les mesures dans un fichier texte et le stocke dans la mémoire interne du mobile puis l'envoi à une BDD via un intermédiaire dit le middleware.

#### **3.2 Diagrammes de séquences:**

Les diagrammes de séquences sont la représentation graphique des interactions entre acteurs et le système selon un ordre chronologique. Dans ce qui suit, nous présentons le diagramme de séquence de cas d'utilisation dans notre système.

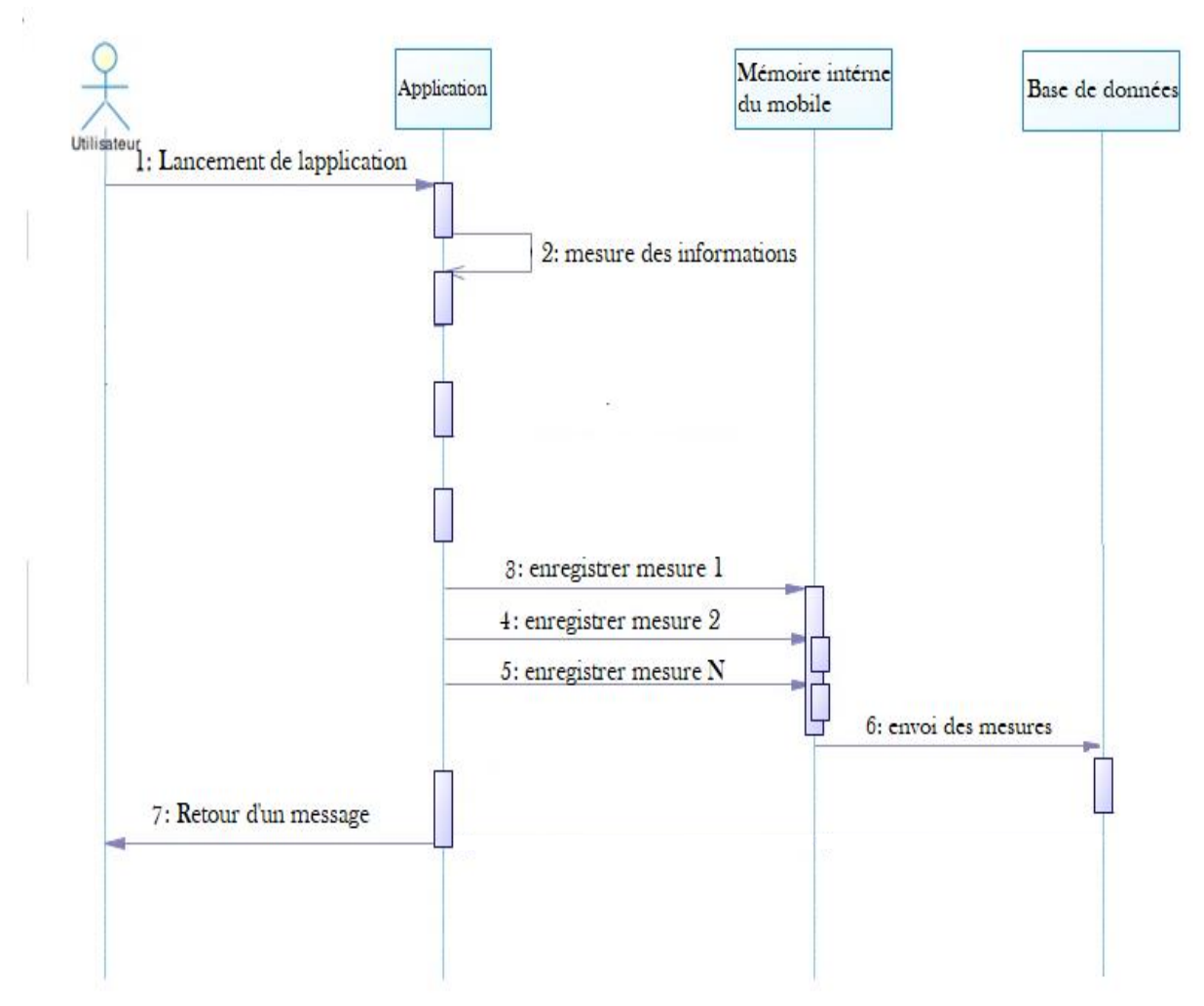

**Figure IV.3 : Diagramme de séquence.**

# **4. Développement de notre application :**

Comme toute autre application Android, son développement est constitué principalement des trois composants applicatifs suivants :

#### **A. Le fichier Manifest :**

Plusieurs permissions nécessaires ont été accordées à l'application pour lui permettre d'accéder aux différents contenus du réseau et du mobile. Voici le code source de quelques permissions utilisées :

<uses-permission android:name="android.permission.INTERNET" /> donne l'accès à internet.

<uses-permission android:name="android.permission.ACCESS\_FINE\_LOCATION" /> donne l'accès à la localisation.

#### **B. Le Layout\_Activity\_Main :**

Contient le fichier XML qui gère la structure de l'interface utilisateur à partir des différents attributs appropriés à chaque widget. Par exemple on insert un texte via la balise <TextView> qui pourra contenir l'attribut android:textColor pour choisir la couleur du texte.

#### **C. Le fichier Main\_Activity :**

Dans ce fichier se trouve le code de programmation JAVA, les librairies importées. C'est à partir de ce répertoire qu'on pourra contrôler les ressources de l'application et la collecte des informations.

Dans le paquetage central android.telephony qui est responsable de la récupération d'informations concernant l'appareil et sur le réseau (IMEI, niveau du signal…), on retrouve la classe TelephonyManager possédant plusieurs méthodes.

Par exemple à partir de la méthode getCellSignalStrength on récupère la puissance du signal reçu par la cellule de desserte.

#### **5. Fonctionnement de l'application :**

Ooredoo Feedback est formée d'une seule interface graphique, qui propose à l'utilisateur de choisir soit de récolter ou de quitter.

Pour bien éclairer son mode de fonctionnement, nous optons pour un scénario décrit comme suit :

Un abonné Ooredoo se déplaçant en ville est rattaché à une station de base unique dans la cellule de desserte comme illustré par cette figure :

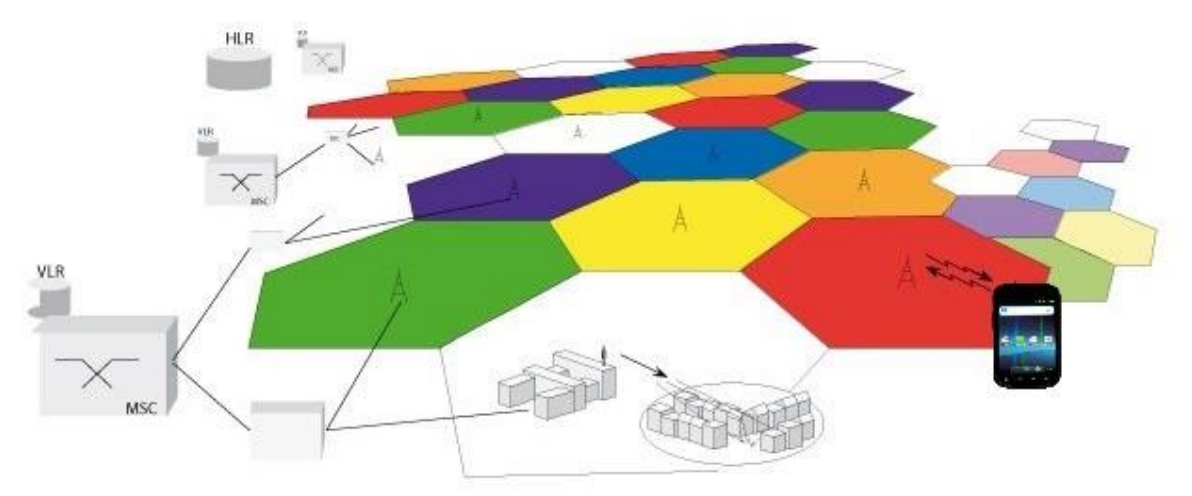

**Figure IV.4 : Liaison de l'équipement utilisateur avec la cellule de desserte.**

À un moment donné, l'utilisateur rencontre des difficultés à effectuer des appels ou encore des soucis dans la qualité vocale perçue. Il décide alors d'exécuter l'application pour pouvoir transmettre un rapport aux responsables Ooredoo.

 **Première étape :** après l'exécution de l'application une interface graphique est générée depuis son code XML comme le montre la figure ci-dessous :

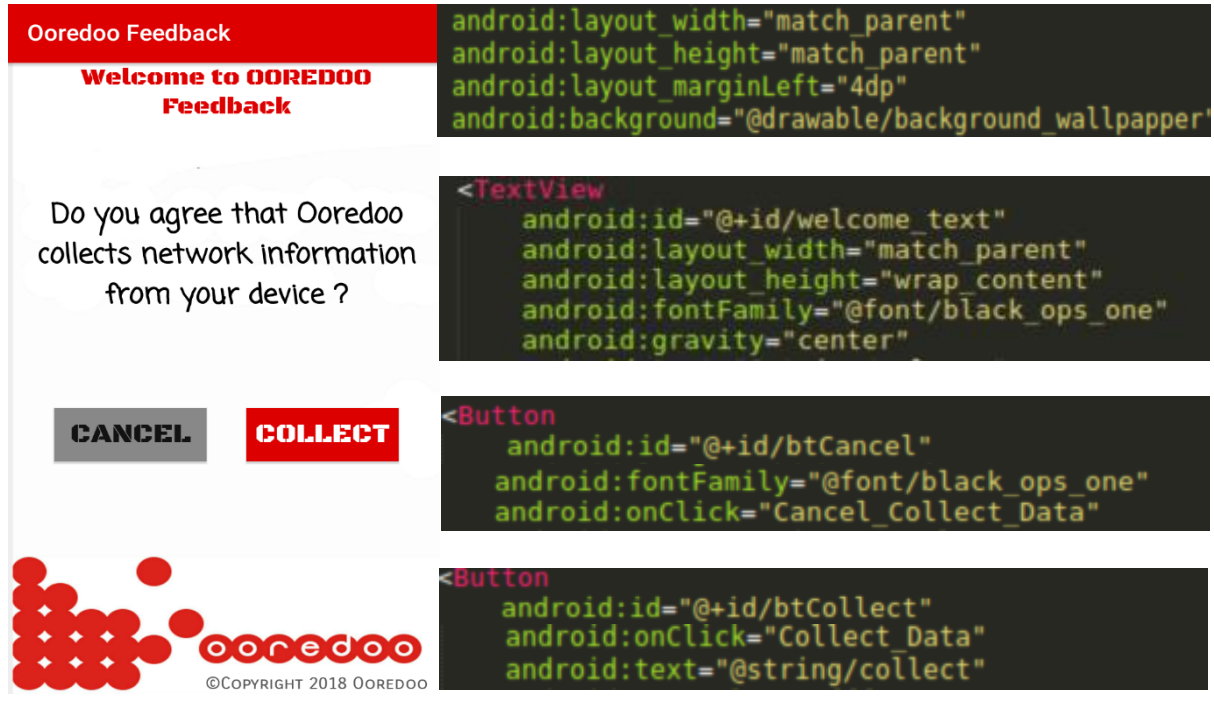

**Figure IV.5 : Interface graphique avec son code source.**

D'après la figure de l'interface graphique on distingue qu'elle est composée du nom de l'application "Ooredoo Feedback", deux texte dont le premier est un texte d'accueil et le second pour informer l'utilisateur de faire la collecte ou non. Ces textes sont personnalisés par des différents attributs comme **FontFamilly** pour la police. Ajouter à cela deux boutons pour la collecter ou de quitter. Tout ceci est apparu devant une image utilisé en arrière-plan.

Lors du lancement de l'application une notification apparait vous informant de la disponibilité d'une connexion internet.

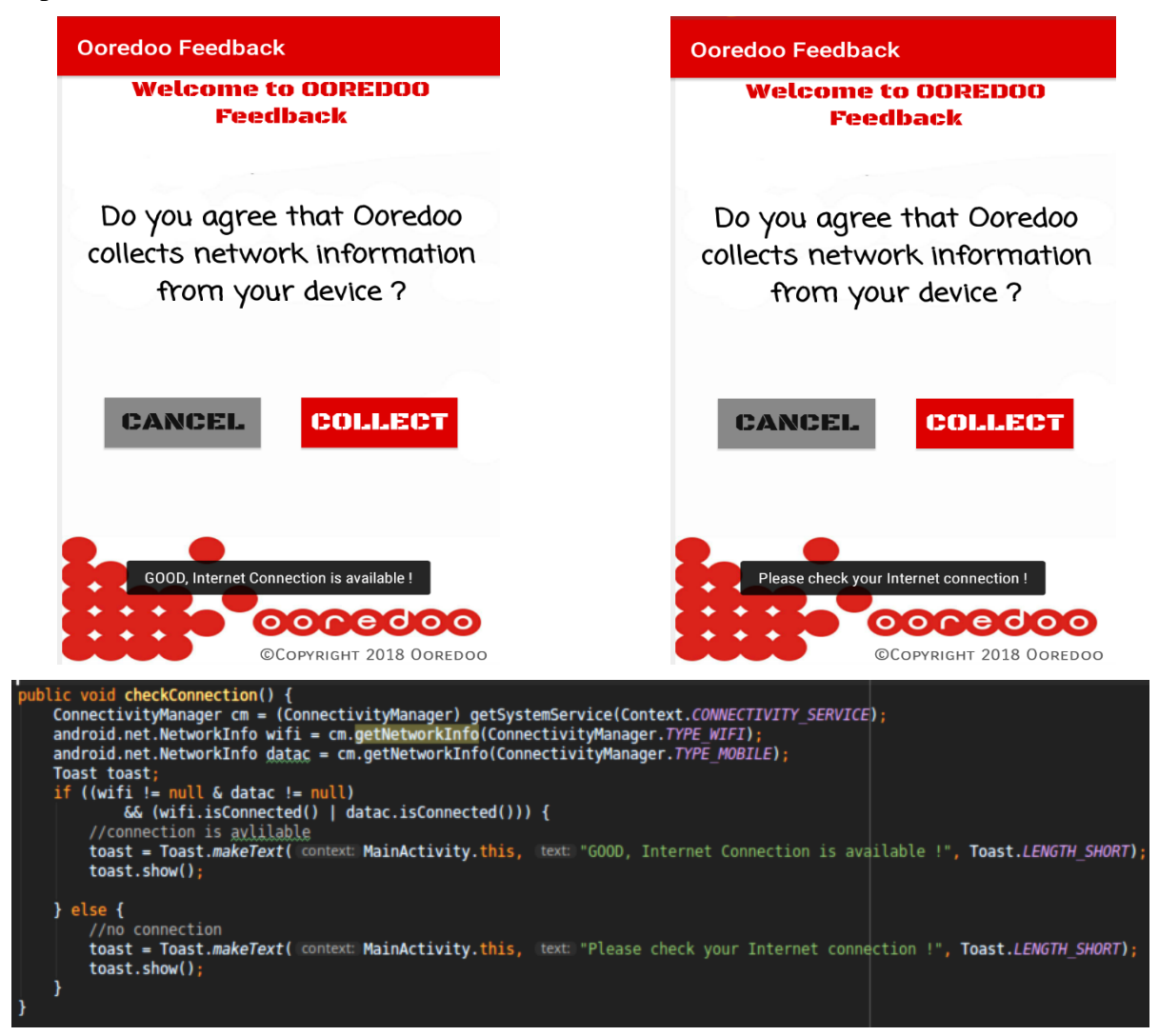

**Figure IV.6 : Interface de notification connexion internet.**

 **Deuxième étape :** consiste a lancé l'opération de récolte qui s'exécute en background en cliquant sur le bouton "COLLECT". Si la tâche s'est achevée sans contraintes, une notification de succès apparait. Sinon un message d'erreur s'affichera dans les cas suivants :

- Espace de stockage insuffisant.
- Permission non privilégié pour l'écriture (Read Only)
- Interruption de la tâche pour des raisons causées par le système

C'est pour cela que nous avons mis l'instruction de création du fichier dans le bloc **"Try-Catch"**

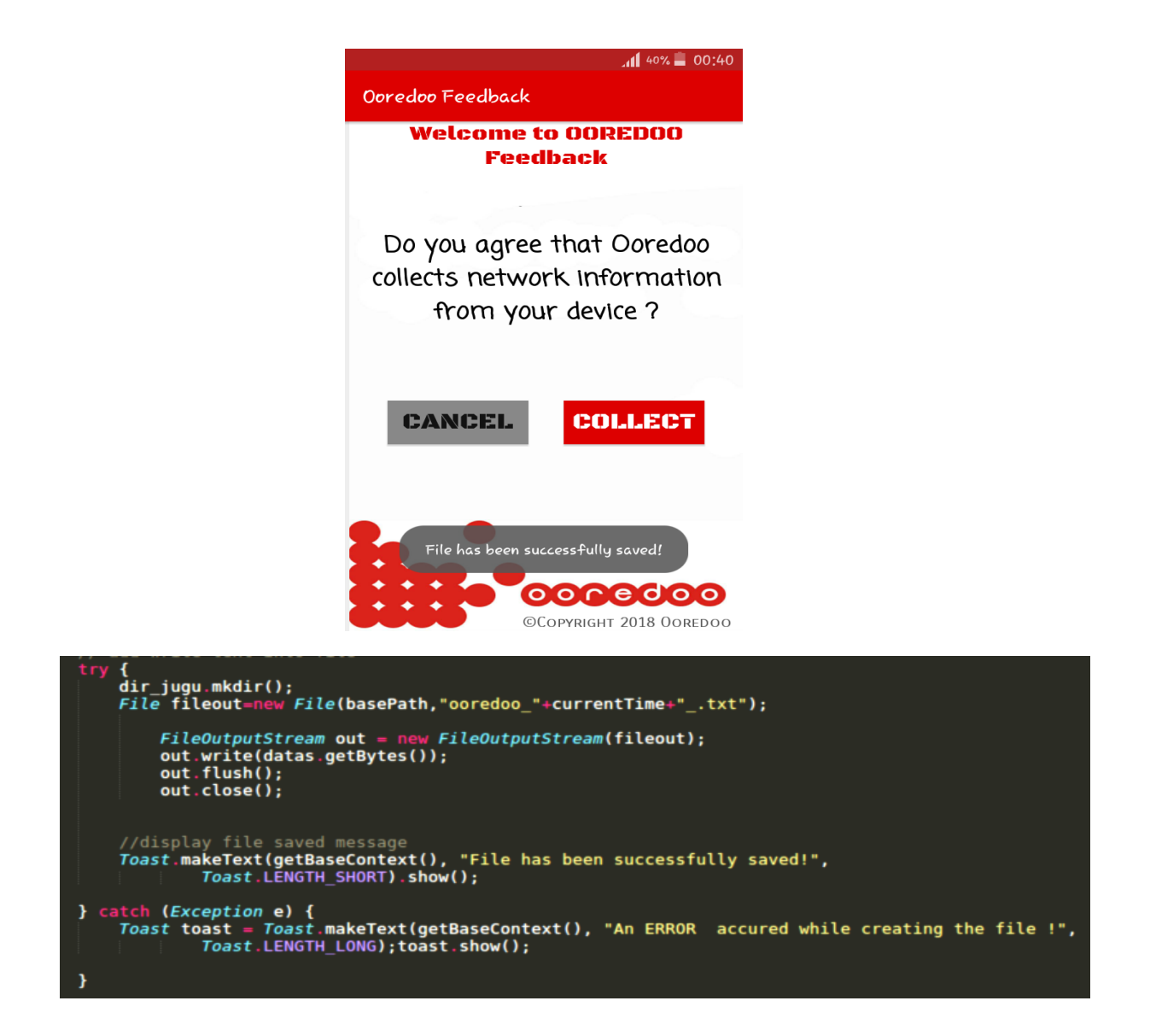

**Figure IV.7 : Notifications et leurs codes source sur la création du fichier.**

 **Troisième étape :** Après la récolte, une notification apparait demandant d'envoyer le rapport. La procédure d'envoie se fait par l'ouverture automatique de la messagerie électronique qui contiendra le fichier ainsi que l'adresse du destinataire et l'objet précisant le temps de la récolte, l'utilisateur n'aura plus qu'à confirmer en cliquant sur le bouton d'envoi.

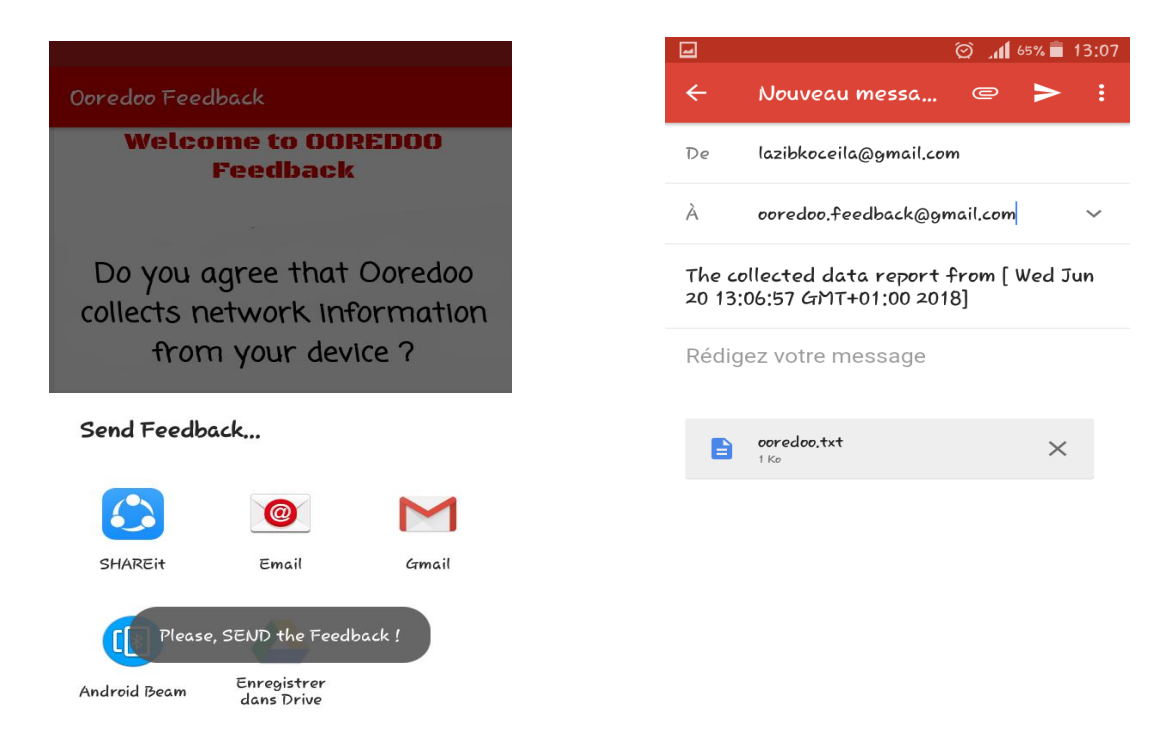

**Figure IV.8 : Interface et code de l'envoi du fichier.**

 **Quatrième étape :** retour à l'interface Ooredoo Feedback. En quittant l'application un message de remerciement apparait.

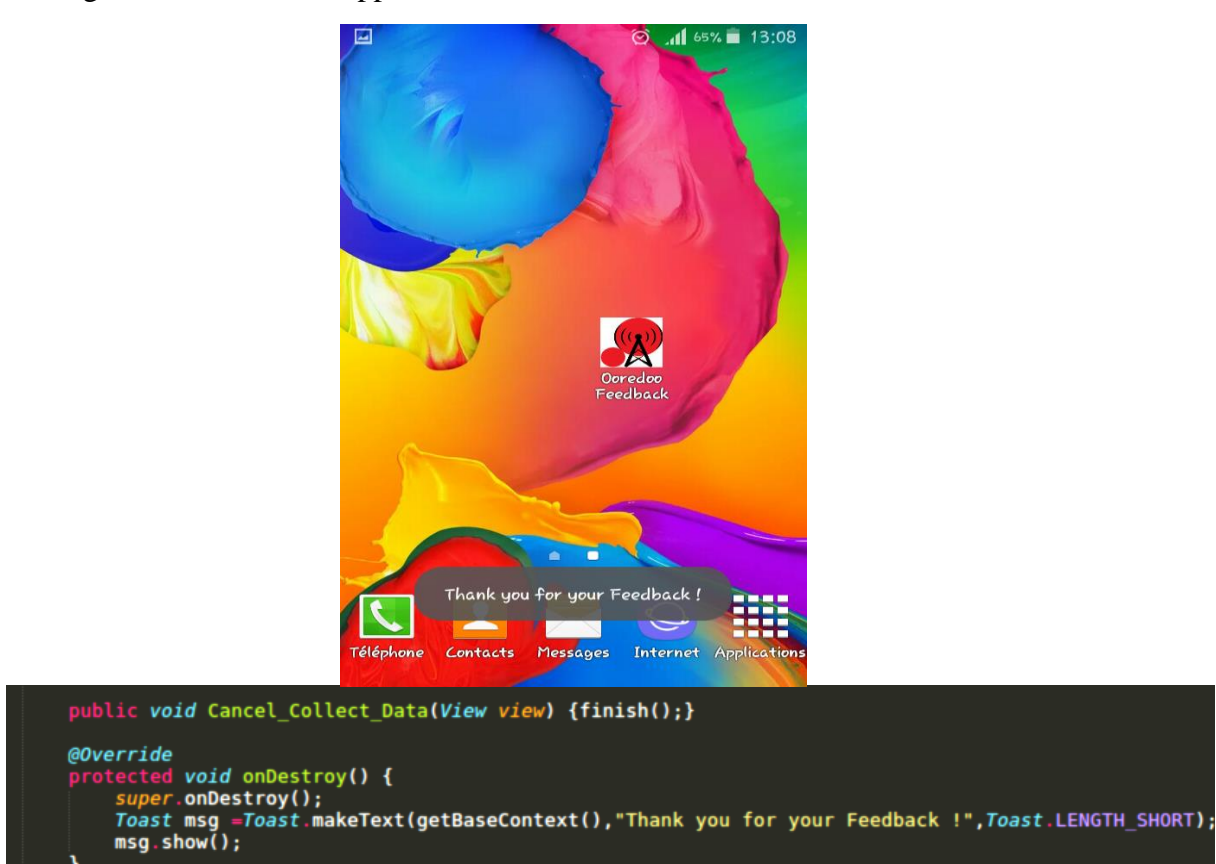

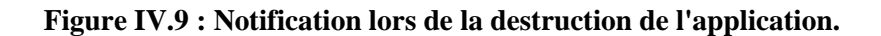

Les résultats des mesures circuleront jusqu'au serveur de l'opérateur puis stockés dans une base de donnée et seront traités et analysés par la suite à l'aide d'un Workflow qui proposera des solutions adéquates aux anomalies. De ce fait, les équipes de supervision se rendront directement sur place sans perdre de temps et apporteront la maintenance nécessaire.

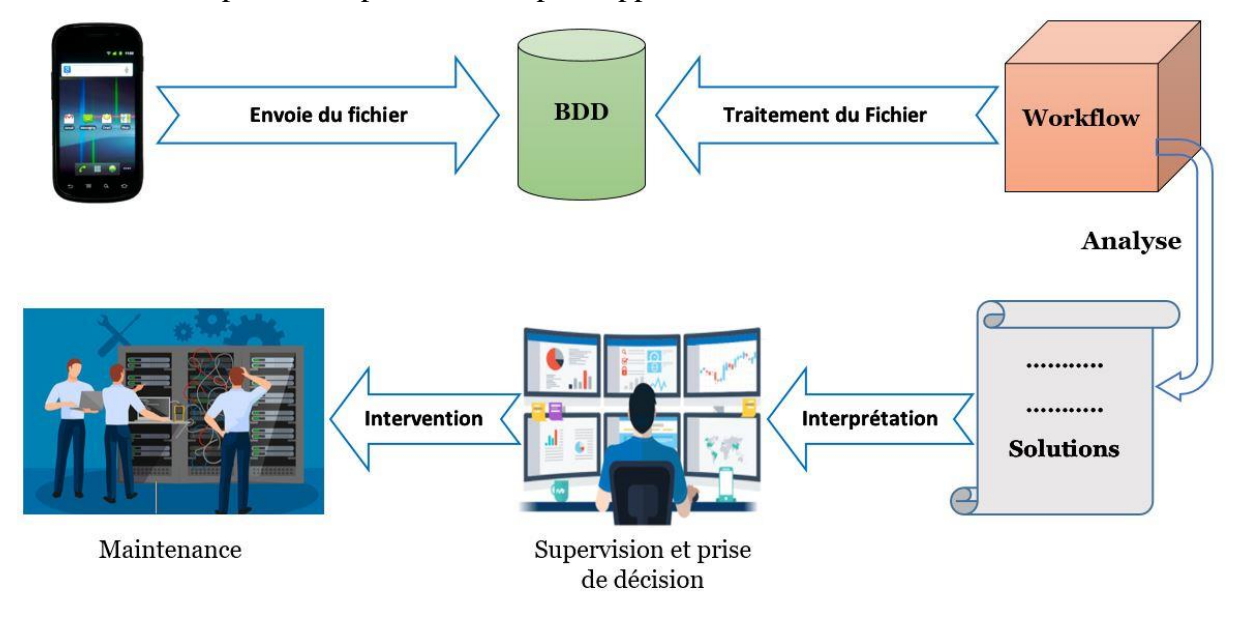

**Figure IV.10 : Chaine synoptique du processus de traitement du rapport de mesure.**

# **6. Informations collectées par l'application :**

Toutes les informations sont collectées en invoquant les diverses méthodes disponibles. En effet, la méthode getSystemService permet de connaitre le type du réseau (GSM, CDMA, LTE) de l'opérateur Ooredoo, sa syntaxe est la suivante :

```
TelephonyManager TM = (TelephonyManager) getSystemService 
(Context.TELEPHONY_SERVICE);
```
#### Int getNetworkType ();

Android permet aussi d'informer sur le niveau du signal reçu par le mobile ainsi que sa qualité pour la cellule courante et même pour les cellules voisines.

#### **6.1 Informations sur le mobile :**

Ces informations sont propres à l'appareil de l'utilisateur, connus par le réseau dès son authentification. On désigne quelques paramètres a récoltés comme :

#### **Model de l'appareille :**

Représente le type du terminal mobile utilisé par l'utilisateur.

#### **Version de l'OS :**

Représente les versions de la plateforme Android, elle nous permet de savoir quel code a utilisé pour la récolte des paramètres réseau et d'informer l'utilisateur quelle est la version de son Android.

#### **IMEI :**

C'est un numéro qui permet d'identifier de manière unique chacun des terminaux.

Ces paramètres sont récoltés en utilisant la classe java citée en-dessous :

#### ublic String getDeviceInfo(String p seperator) throws Throwable {

#### **Figure IV.11 : Code source de la récolte des informations sur l'appareille.**

#### **6.2 Information sur le réseau :**

Ces paramètres sont relatifs à la qualité de service du réseau auquel le mobile est enregistré, leur meures se fait par l'interrogation des équipements radio du réseau. Ils permettent de de visualiser la qualité de service telle quelle est perçu. On distingue plusieurs paramètres :

#### **Technologie utilisée :**

Représente le type de réseau ou le mobile est connecté sois GSM, CDMA, LTE. Ce paramètre permet de déterminer quelle sont les informations a récoltés pour chaque type du réseau.

#### **GSM :**

- **RxLev :** c'est la puissance du signal reçu par le mobile.
- **RxQual :** représente la qualité du signal de la cellule courant. Mesure d'1/2 seconde de la qualité du signal reçu par estimation du taux BER.
- **BER:** est taux d'erreur binaire.
- Timing Advance, MS BS DIST.: c'est la durée nécessaire à un signal pour atteindre la station de base à partir d'un téléphone mobile.
- LAC : c'est un code de la zone de localisation identifiant la cellule.
- **CID :** c'est le numéro de la cellule courante.
- **C/I :** présente la qualité du signal.

### **CDMA, UMTS :**

- **RSCP (CPICH):** puissance reçue sur un code mesure sur le CPICH principale.
- **RSSI :** Représente la totalité de la puissance reçue, sur toute la bande.
- **Ec/No :** RSCP divisé par le bruit total.
- **BLER :** proportions de blocs non reçus.
- **PSC :** 512 bits d'embrouillages.
- **LAC** : code de la zone de localisation.
- **UCID :** numéro de cellule.
- **Débit.**

#### **LTE :**

- **RSRP :** valeur moyenne de la puissance reçue du signal émis par la station de base.
- **RSCP :** puissance reçue sur un code mesure sur le CPICH principale.
- **RSRQ** : qualité du signal reçu de la station de base.
- **BLER :** proportions de blocs non reçus.
- **PCI :** 502 bits d'embrouillages.
- **CQI :** indicateur de qualité du canal de communication.
- **SINR :** rapport signal sur interférences plus bruit.
- **Cell ID :** numéro de cellule.
- **Débit.**

### **Informations sur les cellules voisines :**

C'est les informations propres aux cellules voisines par rapport à la cellule desservie.

Pour des raisons de performances et d'optimisation, nous avons choisi d'utiliser la méthode <getAllCellInfo> qui regroupe toutes les logiques de récoltes. La syntaxe du programme récupérant ces informations est illustrée par la figure suivante :

```
ic List<CellInfo> getAllCellInfo_jugu() {<br>TelephonyManager TM = (TelephonyManager) getSystemService(Context TELEPHONY_SERVICE);
@SuppressLint("MissingPermission")
   String getCellLocation_jugu() {
TelephonyManager TM = (TelephonyManager) getSystemService(Context TELEPHONY_SERVICE)
```
**Figure IV.12 : Code source de la récolte des informations sur le réseau.**

### **7. Résultat de la mesure :**

Après la récolte des informations sur le réseau et le mobile, les résultats sont rédigés sur un fichier nommé **ooredoo\_moment actuel.txt** et stocké sur la mémoire du téléphone dans le répertoire **Android/data/**. Voici un exemple de rapport crée lors d'une mesure :

```
This file has been generated by Ooredoo Feedback app.
Please, don't edit this file (if you're a ROOT user).
Those informations will be sent to our servers in order to improve our services.
```
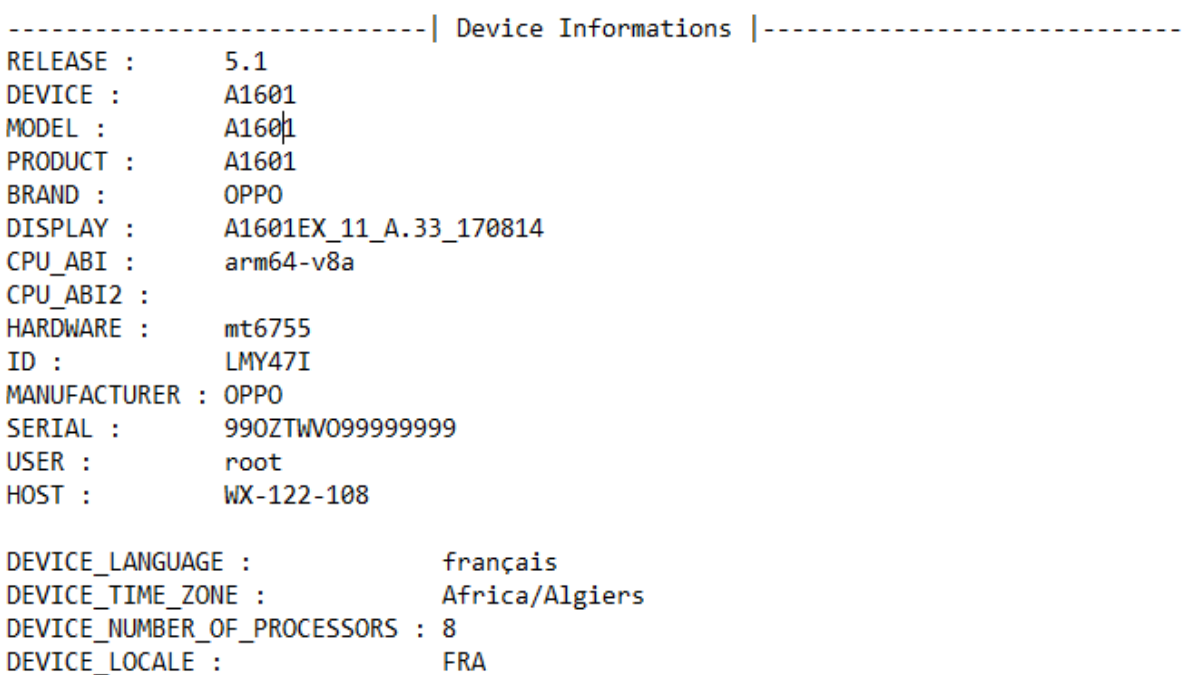

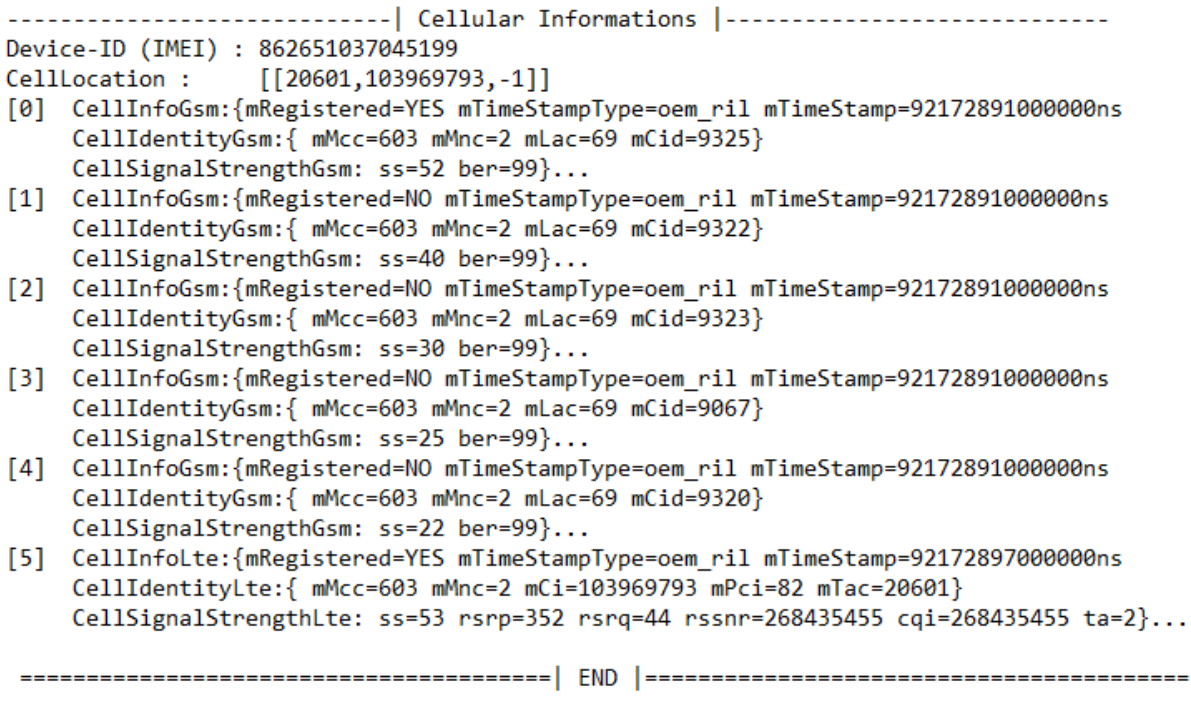

**Figure IV.13 : Fichier de mesure.**

### **8. Conclusion :**

Dans ce chapitre de conception et développement, nous avons d'abord présenté l'application et son objectif, nous avons définis tous les éléments qui nous ont aidés à réaliser l'étude de la qualité de service des réseaux 2G, 3G et 4G d'Ooredoo.

Et dans un second lieu, nous avons détaillé les étapes de développement de chaque entité, tout en se référant à la conception décrite par les schémas ainsi que les limitations et le fonctionnement de l'application accompagné des captures d'écrans illustrant les interfaces graphiques, leur principe et code source.

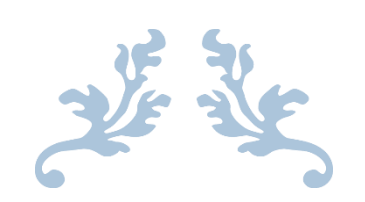

# **CONCLUSION GENERALE ET PERSPECTIVES**

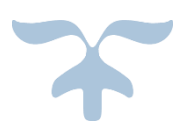

# **CON CLU SION GÉ NÉ R A LE E T PE R SPE CT IVE S**

L'objectif phare de ce projet, proposé dans le cadre d'un stage ingénieur en réseaux et télécommunications, était de concevoir et de réaliser un outil d'évaluation des performances des réseaux cellulaires par la récolte de certains paramètres à travers les terminaux clients.

Il s'avère donc que la qualité, dans ce domaine comme dans beaucoup d'autres, constitue une source importante de différenciation, son maintien se voit obligatoire pour faire face à la dégradation et aux plaintes des usagers. Le suivi de cette qualité nécessite l'observation permanente de l'état de fonctionnement du réseau et de toutes ses performances.

Cette application sera pour l'utilisateur un moyen de réclamation instantané efficace vue son mécanisme automatisé sans avoir à ce déplacer, et permettra à l'entreprise une localisation exacte des anomalies et avoir un bilan sur son réseau pour enfin améliorer la qualité réellement perçu par le client.

Dans un premier temps nous avons commencé par une étude théorique sur les réseaux mobiles ainsi que leur qualité de service. Ensuite, nous avons présenté la plateforme Android et son environnement de développement. Pour finir par présenter l'application que nous avons conçue qui a pour nom "Ooredoo Feedback".

Pour conclure, nous estimons avoir satisfait les objectifs initialement fixés, cependant l'application comme toute autre projet n'ai pas parfaite, des améliorations et ajout de fonctionnalités peuvent être conçues. D'où nous envisageons l'ajout d'un module de post de traitement et d'analyse des résultats ainsi que sa disponibilité pour multiplateformes, ou encore une option qui servira à exécuter l'application en background à des heures définis (Exp : heures de pointe…).

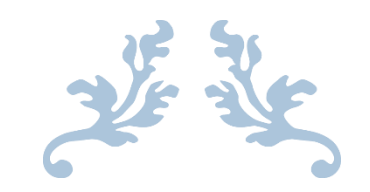

# **REFERENCES BIBLIOGRAPHIQUES**

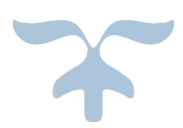

## **R E F E R E N C E B I B L I O G R A P H I Q U E S**

### **CHAPITRE II**

**REF [1] :** Mémoire Master pro : Optimisation-couverture-radio-reseau-4G-Tunisie-Telecom.

**REF [2]** : Robot&cie (portail de la robotique). Connexion, débit, usages : ce que nous réserve la 5G. Consulté le 08/04/2018. URL : [http://www.robots-et-compagnie.com/connexion-debit](http://www.robots-et-compagnie.com/connexion-debit-usages-ce-que-nous-reserve-la-5g-prevue-des-2019/)[usages-ce-que-nous-reserve-la-5g-prevue-des-2019/.](http://www.robots-et-compagnie.com/connexion-debit-usages-ce-que-nous-reserve-la-5g-prevue-des-2019/)

**REF [3] :** International Journal of Modern Trends in Engineering and Research (IJMTER) Volume 02, Issue 10, [October – 2015] ISSN (Online): 2349–9745; ISSN (Print): 2393-8161.

**REF [4] :** [artiza networks.](file:///C:/Users/Revenger/AppData/Roaming/Microsoft/Word/REF%20%5b4%5d%20:%20http:/www.artizanetworks.com/resources/tutorials/accelera_tech.html) Didacticiels LTE. Consulté le 08/04/2018. URL : [http://www.artizanetworks.com/resources/tutorials/accelera\\_tech.html.](http://www.artizanetworks.com/resources/tutorials/accelera_tech.html)

**REF [5] :** LTE-A sur wikipedia.com.

**[REF \[6\]](file:///C:/Users/Revenger/AppData/Roaming/Microsoft/Word/REF%20%5b6%5d :%20https:/www.generation-nt.com/huawei-reseau-mobile-4g-lte-gbps-actualite-1912487.html) :** GNT (Génération Nouvelles Technologies). Huawei : les réseaux mobiles 4.5G bientôt à portée d'antenne. Consulté le 10/04/2018. URL : [https://www.generation](https://www.generation-nt.com/huawei-reseau-mobile-4g-lte-gbps-actualite-1912487.html)[nt.com/huawei-reseau-mobile-4g-lte-gbps-actualite-1912487.html.](https://www.generation-nt.com/huawei-reseau-mobile-4g-lte-gbps-actualite-1912487.html)

**REF [7] :** [FUTURA](https://www.futura-sciences.com/tech/definitions/informatique-5g-17101/) TECH. 5G.consulté le 10/04/2018. URL : [https://www.futura](https://www.futura-sciences.com/tech/definitions/informatique-5g-17101/)[sciences.com/tech/definitions/informatique-5g-17101/.](https://www.futura-sciences.com/tech/definitions/informatique-5g-17101/)

**REF [8] :** GSM Favorites.com. Introduction aux communications cellulaires. Consulté le 11/04/2018. URL : [http://www.gsmfavorites.com/documents/introduction/gsm/.](http://www.gsmfavorites.com/documents/introduction/gsm/)

**REF [9] :** Mourad Jallali. Conception et développement d'une plateforme pour le Monitoring de la QoS (Quality of Service) Data des réseaux radio 2G/ 3G. Ingénieur en télécommunications. Tunisie: Université Tunis El Manar.2012.52 pages.

**REF [10] :** cours GSM, réseaux, communication, transmission, satellite, BTS, modèle, cellules, télécommunications Révisé Le : 25-10-2017.consulté le 15/05/2018.

**REF [11] :** Rouxel OLOU. Technique de maintenance du réseau GSM à l'OMC- R. Licence professionnelle en réseaux informatiques et télécoms. Benin : UATM-GASA formation. 2010.

**REF [12] :** Handover sur Wikipedia.

**REF [13] :** Urosrp.com. Architecture 2g 3g 4g Of Gl Announces End To End Wireless Network Lab Solutions 2g. Consulté le 22/04/2018. URL : [http://urosrp.com/architecture-2g-3g-4g/gl](http://urosrp.com/architecture-2g-3g-4g/gl-announces-end-to-end-wireless-network-lab-solutions-2g.html)[announces-end-to-end-wireless-network-lab-solutions-2g.html.](http://urosrp.com/architecture-2g-3g-4g/gl-announces-end-to-end-wireless-network-lab-solutions-2g.html)

**REF [14] :** Harold BAMBY. Étude de la qualité de service dans les réseaux mobiles GSM. Licence pro réseau et télécommunication. Congo : Institut supérieur d'informatique, 2012, 66p.

**REF [15] :** EFORT (Études et FORmation en Télécommunication). Réseau d'accès UMTS Architecture et interfaces. Consulté le 21/05/2018. URL : [http://www.efort.com/r\\_tutoriels/ACCES\\_UMTS\\_EFORT.pdf.](http://www.efort.com/r_tutoriels/ACCES_UMTS_EFORT.pdf)

**REF [16] :** Melle BOUCHENTOUF Hadjer, Mr BOUDGHENE STAMBOULI Riyad. ETUDE DES PERFORMANCES DES RESEAUX 4G (LTE). MASTER en Télécommunication. Tlemcen: Université Abou Bekr Belkaid.2013.76 pages.

**REF [17] :** Signaling\_System\_7 sur Wikipedia.

**REF [18] :** évolutions du réseau GPRS dans le contexte de l'accès 3G/3G+ (GPRS3\_EFFORT ['http://www.efort.com'](http://www.efort.com/)).

**REF [19] :** Réseau mobile terrestre public sur [Wikipedia.](https://fr.wikipedia.org/)

**REF [20] :** Boudjamaa Zahir, Laib Abdelghani. Contrôle et suivi de la QoS des réseaux 4G LTE. Master télécommunications. Bejaia: université de Bejaia, 2017.

**REF [21] :** Mornandji n. W. Rodrigue Jésus le phénix. Conception d'un sous-système radio (bss) dans un réseau GSM. Électricité. Mali: école nationale d'ingénieurs, 2002.85 pages.

**REF [22]:** Farnell. Tendances de l'IoT cellulaire partie 2.consulté le 25/05/2018. URL : [http://uk.farnell.com/trends-cellular-iot-part2.](http://uk.farnell.com/trends-cellular-iot-part2)

**REF [23] :** Be-SmartCity. Déployer des capteurs et objets connectés ? Les réseaux LPWAN. Consulté le 20/05/2018. URL : [https://be-smartcity.com/2017/09/13/deployer-des-capteurs-et](https://be-smartcity.com/2017/09/13/deployer-des-capteurs-et-objets-connectes-les-reseaux-lpwan/)[objets-connectes-les-reseaux-lpwan/.](https://be-smartcity.com/2017/09/13/deployer-des-capteurs-et-objets-connectes-les-reseaux-lpwan/)

**REF [24] :** journal du net. IoT, quel réseau choisir? Consulté le 25/05/2018. URL : <https://www.journaldunet.com/ebusiness/expert/67498/iot--quel-reseau-choisir.shtml>

**REF [25] :** FRUGAL PROTOTYPE. LES LPWAN - CES NOUVEAUX RÉSEAUX DE L'INTERNET DES OBJETS. Consulté le 15/05/2018. URL : [https://www.frugalprototype.com/les-lpwan-ces-nouveaux-reseaux-de-linternet-des-objets/.](https://www.frugalprototype.com/les-lpwan-ces-nouveaux-reseaux-de-linternet-des-objets/)

**REF [26] :** Comment Ça Marche - Communauté informatique. QoS qualité de service. Consulté le 20/052018. URL : [http://web.maths.unsw.edu.au/~lafaye/CCM/internet/qos](http://web.maths.unsw.edu.au/~lafaye/CCM/internet/qos-qualite-de-service.htm)[qualite-de-service.htm.](http://web.maths.unsw.edu.au/~lafaye/CCM/internet/qos-qualite-de-service.htm)

**REF [27] :** Doucouré Diafara, Gbnindo Styve, Ngami Feudjio Hugues. Qualité de service dans les transports de voyageurs par autocar. SlidePlayer.fr

**REF [28] :** Eloquant Solutions Relation Client. L'analysé du feedback client. Consulté le 15/04/2018. URL : [https://www.eloquant.com/blog/l-analyse-du-feedback-client.](https://www.eloquant.com/blog/l-analyse-du-feedback-client)

**REF [29] :** 3C services. RF Drive Test and Data Analysis. Consulté le 20/04/2018. URL : [www.3cservices.com.au/drive-test-data-analysis/.](http://www.3cservices.com.au/drive-test-data-analysis/)

**REF [30] :** Institut belge des services postaux et des télécommunications. Taux de blocage et de coupure des appels des réseaux mobiles. Consulté le 20/03/2018. URL : [http://www.ibpt.be/fr/consommateurs/internet/qualite-de-service/taux-de-blocage-et-de](http://www.ibpt.be/fr/consommateurs/internet/qualite-de-service/taux-de-blocage-et-de-coupure-des-appels-des-reseaux-mobiles)[coupure-des-appels-des-reseaux-mobiles.](http://www.ibpt.be/fr/consommateurs/internet/qualite-de-service/taux-de-blocage-et-de-coupure-des-appels-des-reseaux-mobiles)

**REF [31] :** ANRT (Agence national de règlementation des télécommunications). Qualité de service (QoS) pour la voix et l'Internet mobile des réseaux nationaux de 2ème génération (GSM) et de 3ème génération (UMTS) : Encore des efforts à accomplir par les opérateurs télécoms. Consulté le  $20/03/2018$ . URL : [https://www.anrt.ma/sites/default/files/rapportannuel/CP-QoS-2016-fr.pdf.](https://www.anrt.ma/sites/default/files/rapportannuel/CP-QoS-2016-fr.pdf)

**REF [32] :** GSM Association. Definition of Quality of Service parameters and their computation**.** 29 August 2017.76**.**

**REF [33] :** MOS sur Wikipédia.

**REF [34] :** SSD.EFF.ORG. Le Problème avec les Téléphones Portables. Consulté le 05/05/2018. URL : [https://ssd.eff.org/fr/module/le-probl%C3%A8me-avec-les](https://ssd.eff.org/fr/module/le-probl%C3%A8me-avec-les-t%C3%A9l%C3%A9phones-portables)[t%C3%A9l%C3%A9phones-portables.](https://ssd.eff.org/fr/module/le-probl%C3%A8me-avec-les-t%C3%A9l%C3%A9phones-portables)

**REF [35] :** Marić Ivona, Vujović Ivan. Agency for Electronic Communications & Postal Services. Measuring QoS in fixed and mobile networks.

### **CHAPITRE III**

**REF [36] :** BAGHLI Zineb, BENMAZOUZ Hakim. Licence en Informatique. Conception et réalisation d'une application mobile sous Android de recherche de corps médicaux. Tlemcen : Université Abou Bakr Belkaid.2015.35 pages.

**REF [37] :** www.antoniobs.net .Android Versions. Consulté le 14/05/2018. URL : [http://www.antoniobs.net/index.php/Home/AndroidVersions.](http://www.antoniobs.net/index.php/Home/AndroidVersions)

**REF [38] :** open classrooms. Créez des applications pour Android. Consulté le 14/05/2018. URL : [https://openclassrooms.com/courses/creez-des-applications-pour-android/l](https://openclassrooms.com/courses/creez-des-applications-pour-android/l-architecture-d-android)[architecture-d-android.](https://openclassrooms.com/courses/creez-des-applications-pour-android/l-architecture-d-android)

**REF [39] :** Mr DJEBARA Yacine, Mr MESSAOUDI Abdelmadjid. Master en Informatique. Conception et Réalisation d'une Application Réseau pour le Système ANDROID Cas : Gestion du Personnel de l'Université A. Mira de Bejaia GUAMB. Bejaïa : Université Abderrahmane Mira.2012.43 pages.

**REF [40] :** la treebu. Application mobile native, webapplication ou hybride: 3 solutions .Consulté 07/06/2018. URL : [http://www.latreebu.com/blog/application-mobile-native-ou](http://www.latreebu.com/blog/application-mobile-native-ou-web-3-solutions/)[web-3-solutions/](http://www.latreebu.com/blog/application-mobile-native-ou-web-3-solutions/)**.**

**REF [41] :** APPSTUD. Quel environnement choisir pour développer une application Android. Consulté le 07/06/2015. URL : [https://www.appstud.com/fr/guides/agence-mobile/app088/.](https://www.appstud.com/fr/guides/agence-mobile/app088/)

**REF [42] :** Developpez. Tutoriel sur le développement Android avec Android Studio et Eclipse. Consulté le 03/062013. URL :

[https://vogella.developpez.com/tutoriels/android/developpement-androidstudio-eclipse/.](https://vogella.developpez.com/tutoriels/android/developpement-androidstudio-eclipse/)

**REF [43] :** JAVA MIND.Mathias Serguy:Les composants d'une application pour Android ( $2/x$ ). Faite à Devoxx France 2012. Consulté le  $03/06/2018$ . URL : [http://javamind](http://javamind-fr.blogspot.com/)[fr.blogspot.com/.](http://javamind-fr.blogspot.com/)

**REF [44] :** Trucs et astuces informatique. Android – Les composants d'une application. Consulté le 05/06/2018. URL : [https://astuces-informatique.com/android-les-composants-d](https://astuces-informatique.com/android-les-composants-d-une-application/)[une-application/](https://astuces-informatique.com/android-les-composants-d-une-application/)**.**

**REF [45] :** o7planning. Le Tutoriel d'Android Intents. Consulté le 02/06/2018. URL : [https://o7planning.org/fr/10425/le-tutoriel-de-android-intents.](https://o7planning.org/fr/10425/le-tutoriel-de-android-intents)

**REF [46] :** OpenClassrooms. Développez une application pour Android. Consulté le 20/05/2018. URL : [https://openclassrooms.com/courses/developpez-une-application-pour](https://openclassrooms.com/courses/developpez-une-application-pour-android/comprenez-le-cycle-de-vie-d-une-application)[android/comprenez-le-cycle-de-vie-d-une-application](https://openclassrooms.com/courses/developpez-une-application-pour-android/comprenez-le-cycle-de-vie-d-une-application)**.**

**REF [47] :** Developpez. Tutoriel Android : comprendre le cycle de vie de l'activité. Consulté le 02/05/2018. URL : [https://mathias-seguy.developpez.com/tutoriels/android/comprendre](https://mathias-seguy.developpez.com/tutoriels/android/comprendre-cyclevie-activite/)[cyclevie-activite/](https://mathias-seguy.developpez.com/tutoriels/android/comprendre-cyclevie-activite/)**.**

**REF [48] :** TABLETTE TACTILE.NET. Modifier son Kernel (Android): qu'est-ce que c'est? À quoi ça sert ? Consulté le 1/05/2018. URL : [https://www.tablette](https://www.tablette-tactile.net/bidouille/modifier-son-kernel-android-quest-ce-que-cest-quoi-ca-sert-164515/)[tactile.net/bidouille/modifier-son-kernel-android-quest-ce-que-cest-quoi-ca-sert-164515/.](https://www.tablette-tactile.net/bidouille/modifier-son-kernel-android-quest-ce-que-cest-quoi-ca-sert-164515/)

**REF [49] :** JDN. Kernel: définition, traduction. Consulté le 15/04/2018. URL : [https://www.journaldunet.fr/web-tech/dictionnaire-du-webmastering/1203589-kernel](https://www.journaldunet.fr/web-tech/dictionnaire-du-webmastering/1203589-kernel-definition-traduction/)[definition-traduction/.](https://www.journaldunet.fr/web-tech/dictionnaire-du-webmastering/1203589-kernel-definition-traduction/)

**REF [50] :** Mr BOUAGACHE Djamel Eddine,Mr TAIRI Hassane. Master en Informatique Option Administration et Sécurité des Réseaux Développement d'une application mobile client/serveur dédiée à la logistique transitaire sur windev mobile cas d'étude : BMT (Bejaia Mediteranean Terminal). Bejaia: université de Bejaia.2016.65 pages.

**REF [51] :** BOUKLI HACENE abdel hafid. Licence en Informatique. Conception et Développement d'une application Java sous Android (Donner du sang). Tlemcen : Université Abou Bakr Belkaid. 2015.40 Pages.

**REF [52] :** OULD AHMED Ismail. MASTER EN TELECOMMUNICATIONS OPTION RESEAUX ET SYSTEMES DE TELECOMMUNICATIONS. Serveur intranet pour la diffusion des requêtes GSM USSD. 2013. 50 Pages.

**REF [53] :** Fun MOOC. Introduction aux réseaux mobiles. Consulté le 20/06/2018. URL: [https://www.fun-mooc.fr/courses/MinesTelecom/04001S03/session03/about.](https://www.fun-mooc.fr/courses/MinesTelecom/04001S03/session03/about)

### **R E S U M E**

Le secteur des télécoms a été marqué durant ces dernières années par un développement fulgurant des services, devenus en peu de temps la source majeure de création de la valeur ajoutée pour les opérateurs. Cependant, on ne peut évoluer et progresser dans le domaine des services sans être capable d'assurer des prestations de qualité de manière durable. Pour cette raison, la tenue de la bonne qualité de service des réseaux cellulaires constitue la préoccupation majeure des opérateurs de réseaux.

Notre travail, qui s'inscrit dans ce cadre, élaboré à l'université de Bejaïa et parrainé par Ooredoo Algérie afin d'obtenir le diplôme Master en Réseaux et Télécommunications, a pour but de concevoir et de développer une application Android permettant de générer un rapport sur la qualité de service perçue par le client afin d'aider l'opérateur à améliorer les performances et capacités de son réseau.

**Mots clés :** Générations mobiles, OSS, QoS, KPI, API, Développement Android.

## **A B S T R A C T**

The telecoms sector has been marked in the last few years by a lightning development of services, which in a short time has become the major source of added value creation for operators. However, we cannot evolve and progress in the field of services without being able to ensure quality services in a sustainable way. For this reason, maintaining the good quality of service for a cellular networks is the major concern of network operators.

Our work, which joins in this context, elaborated at the University of Bejaia and sponsored by Ooredoo Algeria in order to obtain the Master's degree in Networks & Telecommunications, aims to conceive and develop an Android application allowing to generate a report on the quality of service perceived by the customer to help the operator improve the performance and capabilities of his network.

**Keywords :** mobile Generations, OSS, QoS, KPI, API, Android Development.